# Introduction to EEG signal processing

2.6.2022 Specialist Medical Physicist, PhD Janika Paavola janika.paavola@tyks.fi

### Content of the lecture

- Giving examples and illustrating the utility of the different methods
- 1. Spectral distributions
- 2. (TMS) evoked potential analysis
	- 1. Muscle artifact removal
- 3. Source localization
- 4. Brain computer interface

### What to take home from this lecture?

- Understand some basic signal processing ideas that apply to biosignals (and EEG in particular)
- What can you get out of a biosignal using these tools?
- Signal processing methods for continuous signal and evoked potentials (EP)
- EP's are time locked brain responses that are very weak (1 mikroVolts) compared to the background EEG activity (~tens of mikroVolts)
- You have to average up to 20 to 1000 EP's to get a visible signal

### Basic components of biosignal processing

- Averaging
- Fourier analysis
- Filtering
- These are the tools used in clinical patient work

### Contents

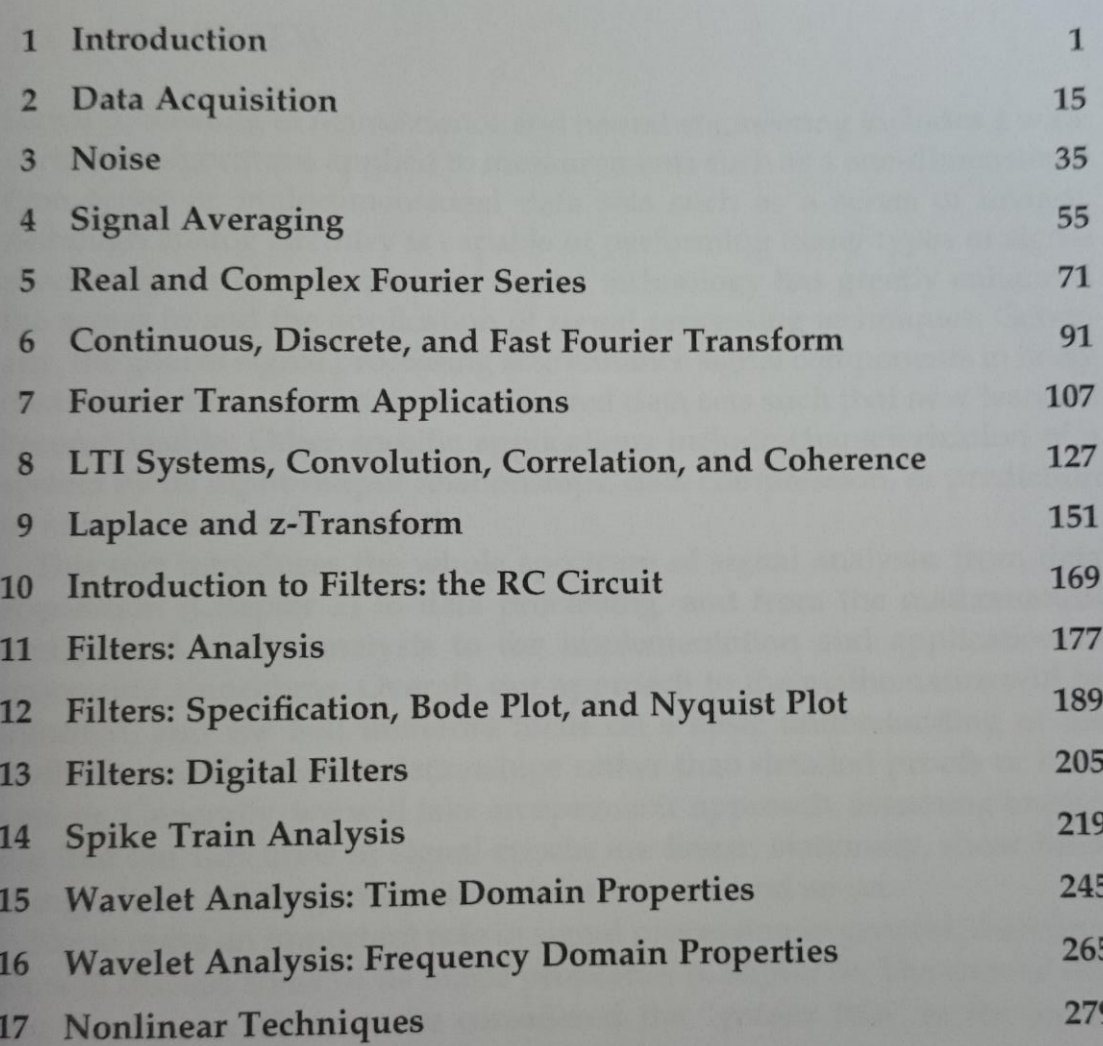

# Conce Signal Processing for<br>Neuroscientists

AN INTRODUCTION TO THE ANALYSIS OF PHYSIOLOGICAL SIGNALS

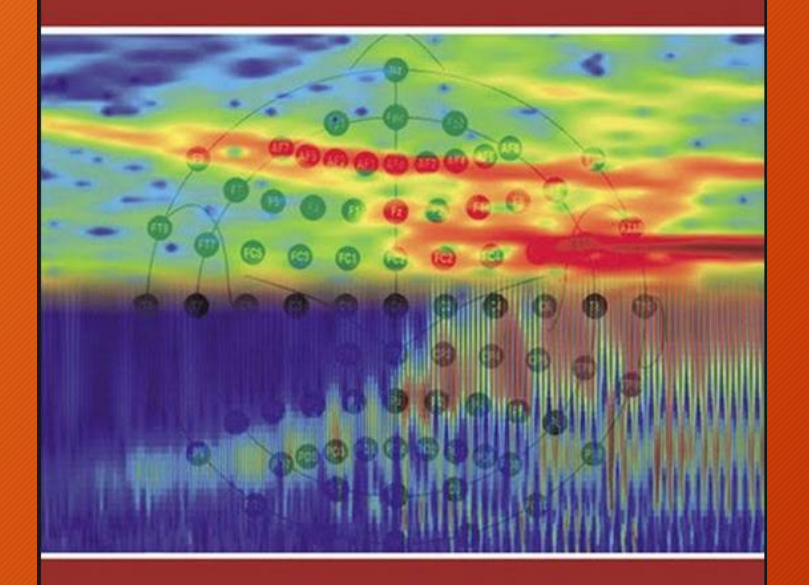

#### WIM van DRONGELEN

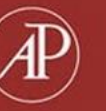

### Example #1 Spectral distributions

• Problem: How to view long periods of EEG data in order to detect relevant changes in patient's state

• Goal: Time-frequency plot of the power of EEG – finger print o of the brain dynamics (short and/or time-locked dynamics)

# Spectral analysis

- Fourier theorem: any signal can be expressed as an infinite sum of sine and cosine components
- Theoretically straightforward but biosignals have characterisrics that complicate the analysis
- Namely, they are not stationary and contain periodic and nonperiodic components
- Solution is to analyse small periods of EEG and make an assumption that the signal is *approximately* stationary in the time period

### Fourier theorem

$$
\hat{f}\left( \xi \right) =\int_{-\infty }^{\infty }f(x)\ e^{-2\pi ix\xi }\ dx,
$$

$$
f(x)=\int_{-\infty}^{\infty}\widehat{f}\left( \xi\right) e^{2\pi ix\xi}\,d\xi,
$$

- Uncertainty relation between time (x) and frequency (*ξ*)
- Generally speaking, the more concentrated *f* (*x*) is, the more spread out its Fourier transform *f̂*(*ξ*) must be.
- Assumes stationarity of the signal

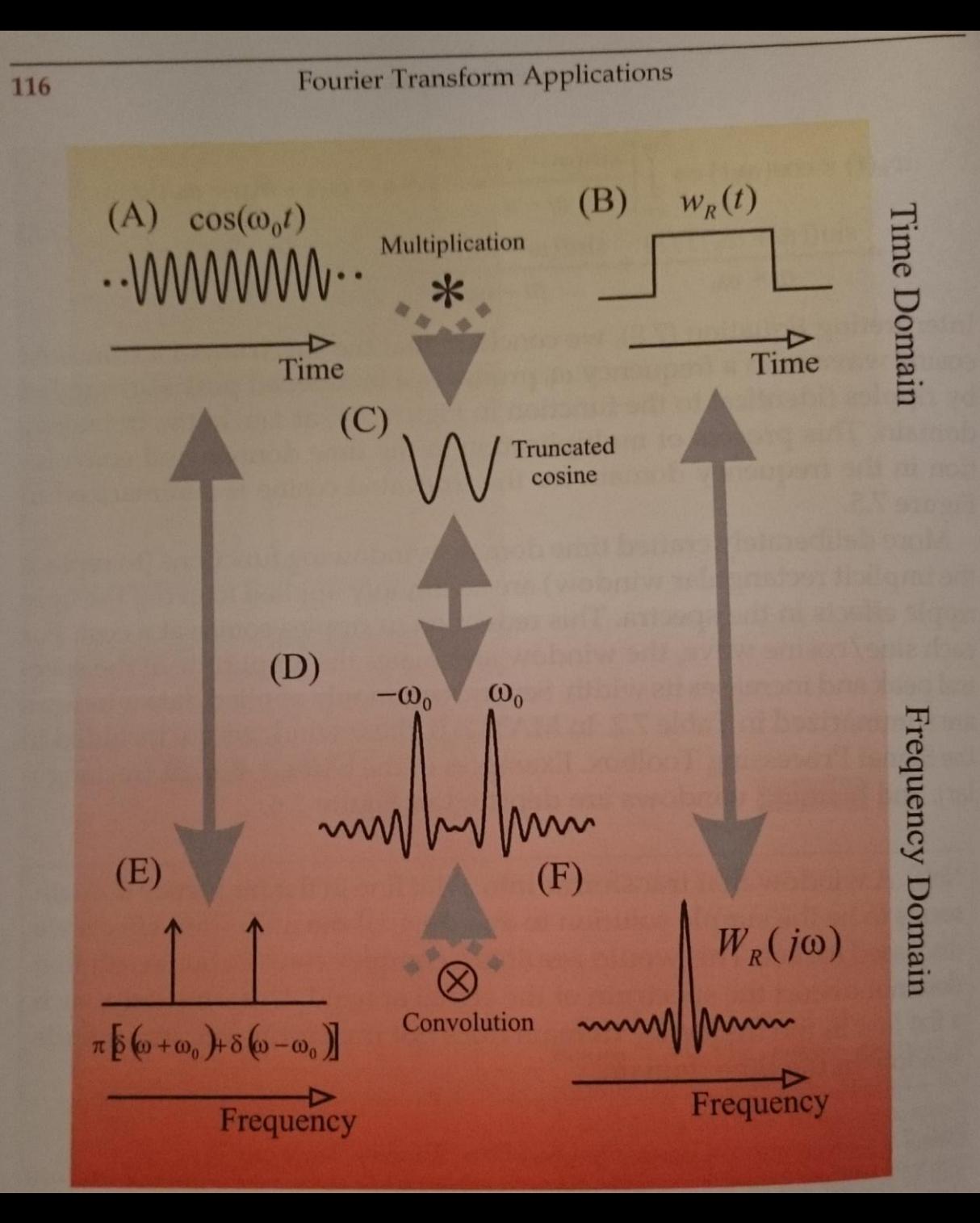

Overview of the Fourier transform of a truncated cosine wave. A theoretically infinte cosine wave (A) multiplied by a rectangular window (B) generates truncated wave C. The Fourier transform of the cosine and the window in the frequency domain are shown in E and (F). The transform of the truncated cosine is the convolution of its components, shown in (D).

- Fourier analysis applied to a non stationary signal (EEG) creates ripple artefacts as shown in previous figure
- Artefactual harmonic frequency components
- Not all peaks in a spectrum correspond to actual physiological events

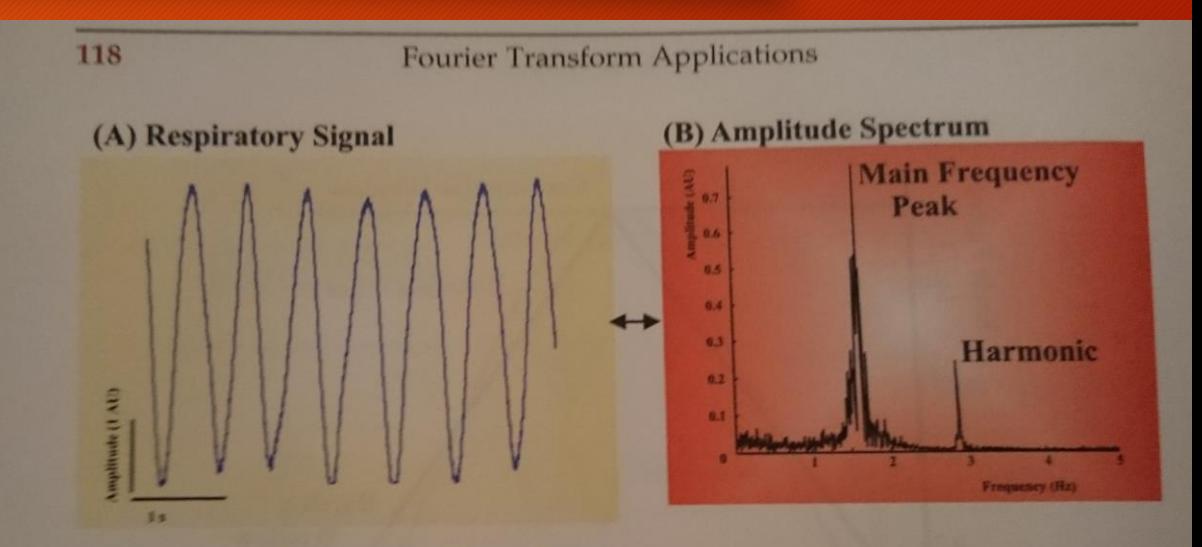

Figure 7.7 Frequency analysis of a respiratory signal from a human neonate. An epoch of the time domain signal is shown in (A) and the amplitude spectrum in (B). Clearly the main peak  $-1.5$  Hz shows the respiratory frequency, whereas the peak close to  $3$  Hz is a harmonic due to the imperfect sinusoidal signal. The respiration signal, sampled at 1 kHz, is available on the CD (respiration.mat).

Research and Development by: Michael J. Prerau, Ph.D.

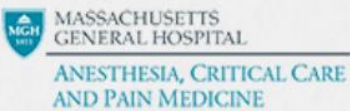

# Spectrogram

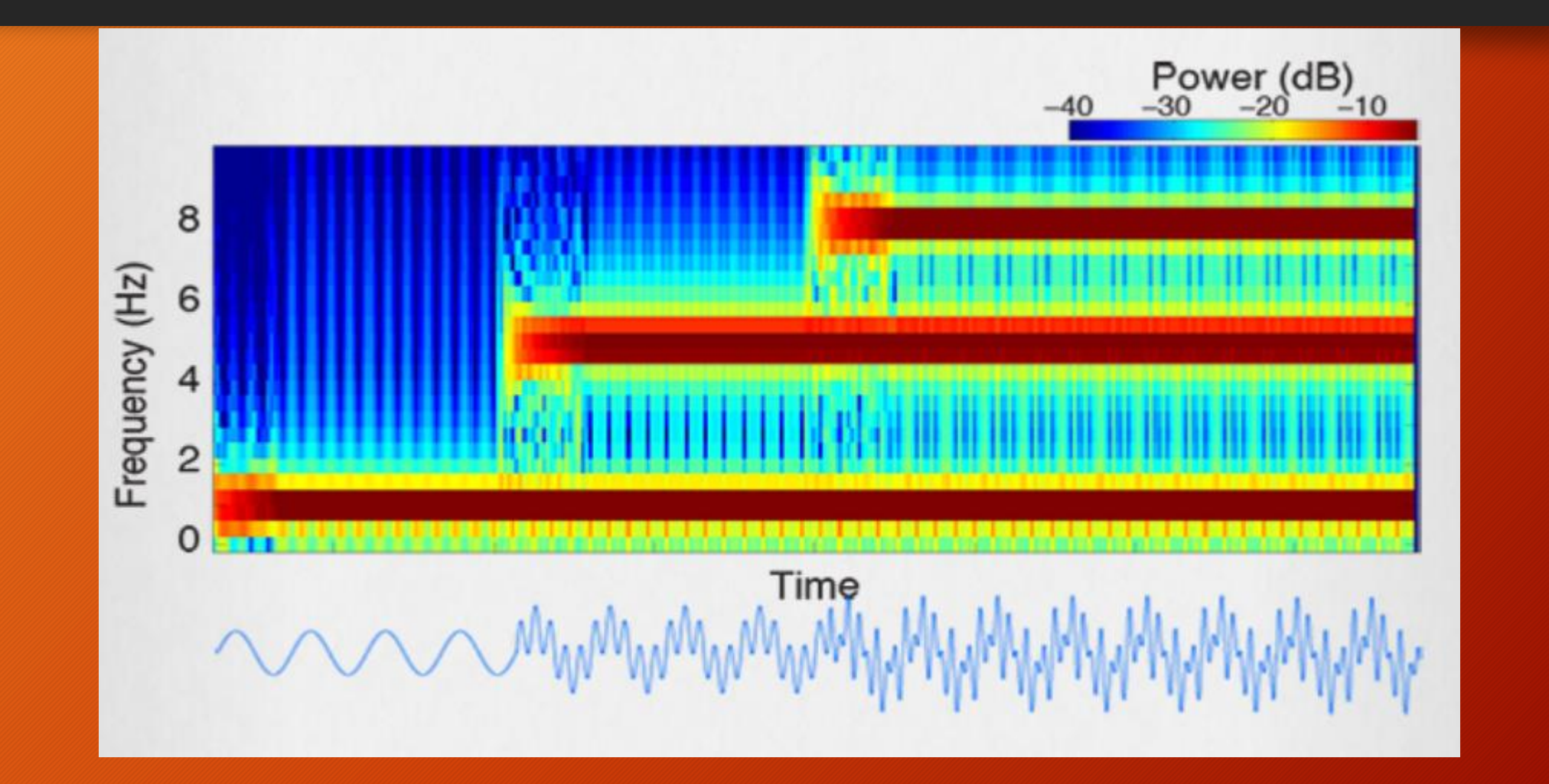

- 10 hours of EEG data at a glance
- Easy to detect which frequencies dominate the data
- Periodic activity

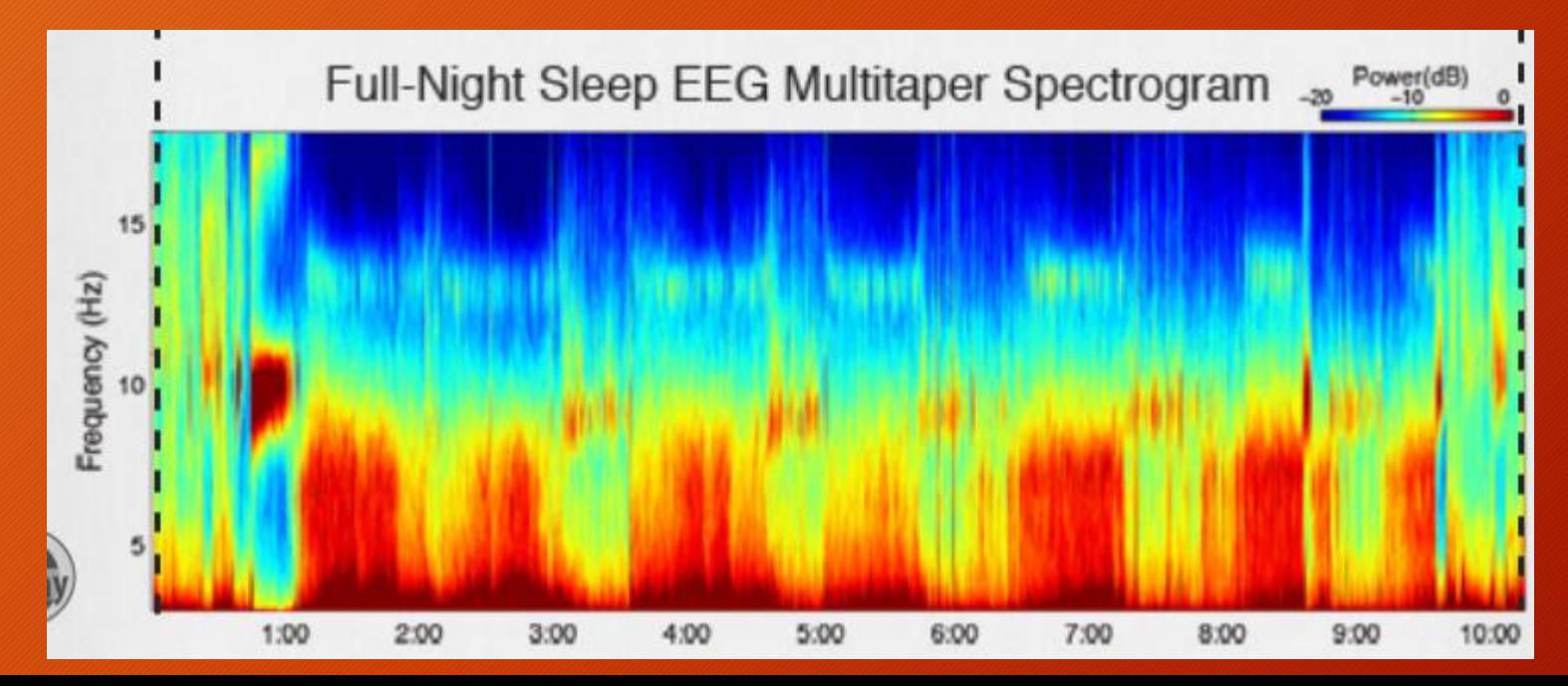

# Spectrogram

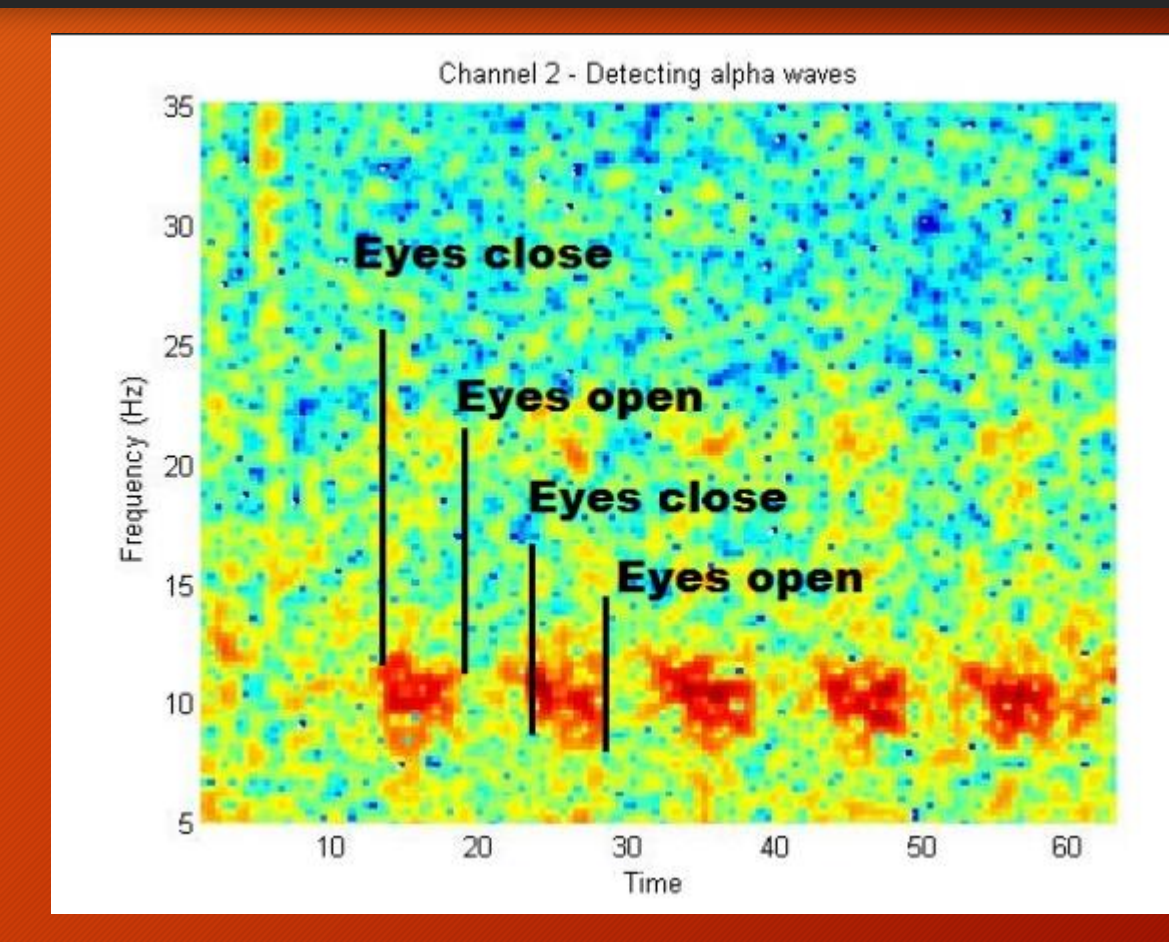

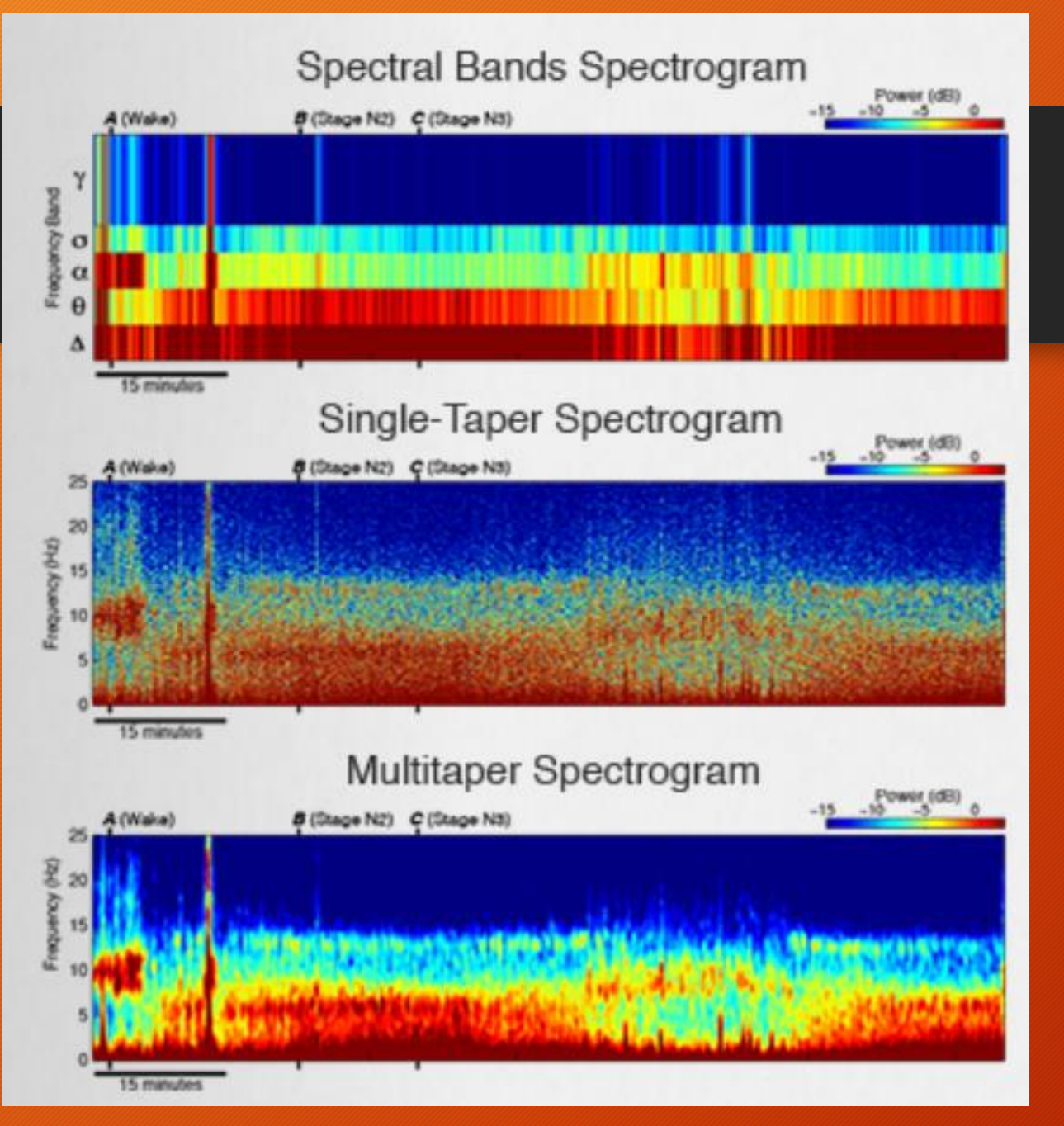

- Taper function is used to truncate the data
- Shape of taper function affects the data quality
- Multitaper has multiple taper functions applied and averaged to increase the resolution

#### http://prerau.mgh.harvard.edu/

### When using spectrograms

- Matlab (EEGlab)
- Determine at what time periods the signal can be said to be stationary
- Determine what you need the frequency resolution to be
- Trade-off between frequency and time resolution

### What are spectrographs used for?

- Effective way to analyze complex oscillatory data
- Long-time EEG monitoring in the ICU
- Sleep staging
- Classifying brain responses for e.g. test subject reading/thinking different words – Mind reading?!

## Example #2 Evoked potential data analysis

- Evoked potentials are brain responses to a stimulus
- Transcranial magnetic stimulation (TMS)
- Other ways to elicit an evoked potential,
	- E.g. auditory or visual stimulus
	- Pricipal for all evoked potential (EP) data processing is the same

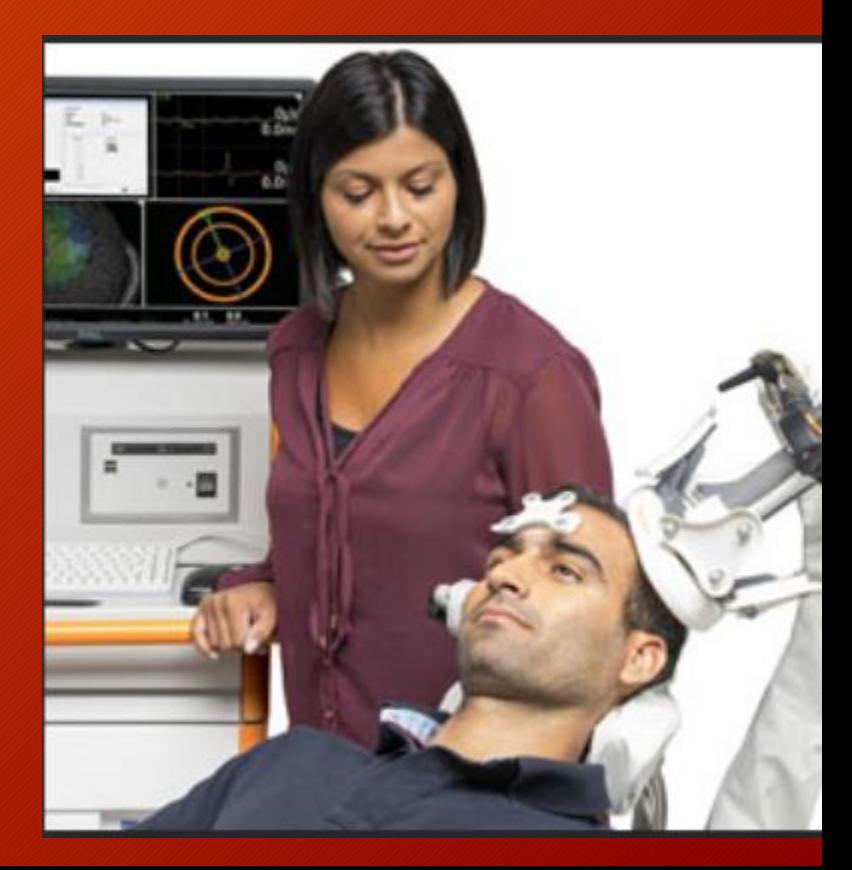

### Example #2 Evoked potential data analysis

EEG responses to magnetic stimulation

Goal: To probe cortical dynamics, i.e., obtain time-amplitude description of the brain's response to a magnetic stimulus

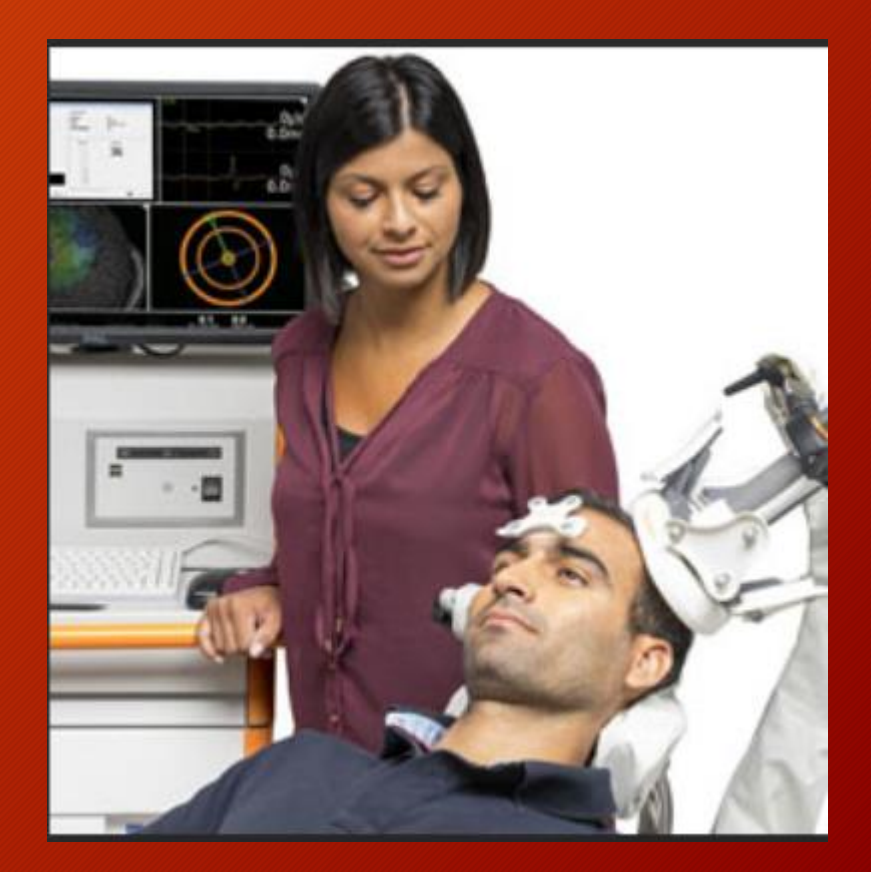

#### **Structure of the Data**

#### **Structure of TMS**–**EEG data**

- 1 TMS pulse
- EEG recording
- n TMS pulses
- n EEG recordings

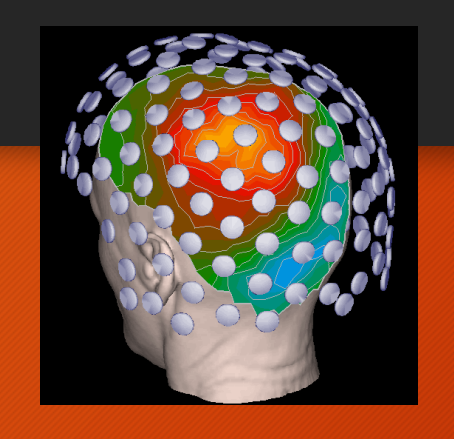

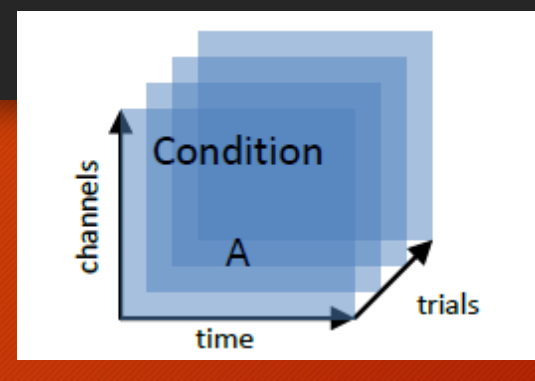

#### **2-Dimensional data**

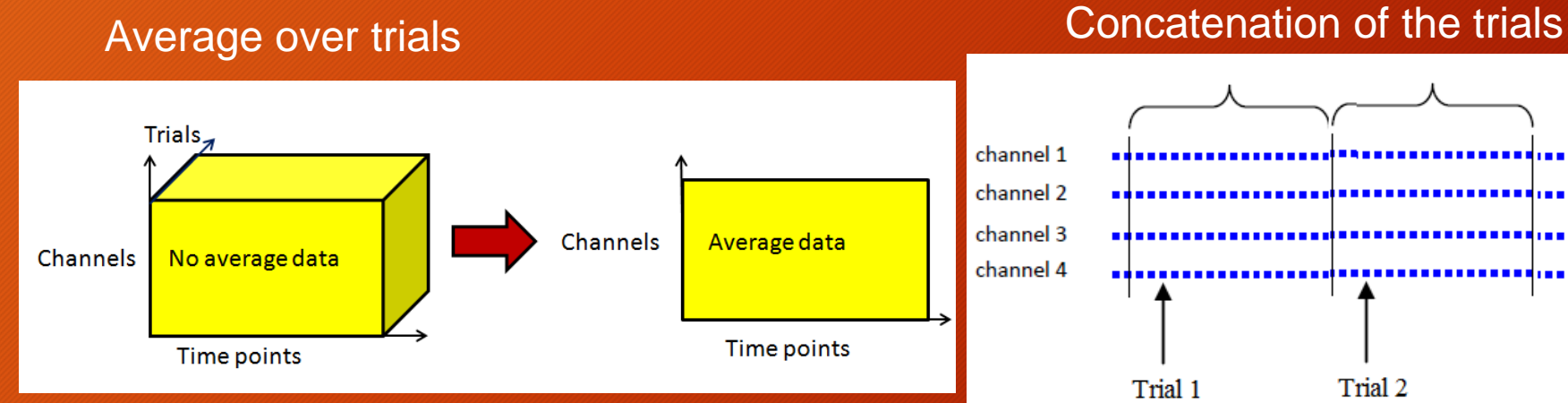

#### Julio C Hernandez-Pavon, Aalto University

Time  $\rightarrow$ 

### TMS evoked potential (TEP)

Examples of TMS-evoked potentials following stimulation over the [motor cortex](https://www.sciencedirect.com/topics/neuroscience/motor-cortex) (M1). At the top butterfly plots from all electrodes with timing of peaks indicated by arrows (note different amplitude scales between the two plots). The red line indicates the electrode under the coil (C3 for M1). In the bottom half topographic maps of voltage distributions over time across the scalp (top) and following source reconstruction (bottom) for each peak.

A. T. Hill et al, " **TMS-EEG: A window into the neurophysiological effects of transcranial electrical stimulation in non-motor brain regions" [Neuroscience & Biobehavioral](https://www.sciencedirect.com/science/journal/01497634) Reviews** [Volume 64,](https://www.sciencedirect.com/science/journal/01497634/64/supp/C) May 2016, Pages 175-184

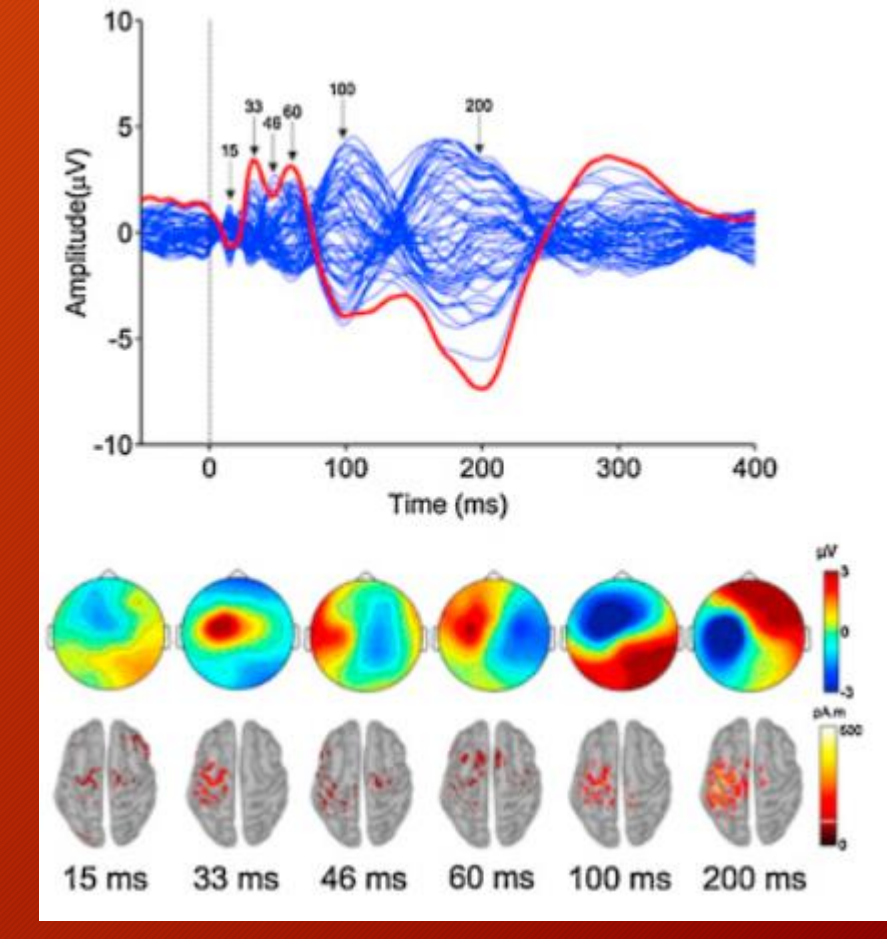

### **Signal analysis processing of TMS-evoked EEG**

1. Visual inspection of trials: you can reject bad trials if something is wrong...

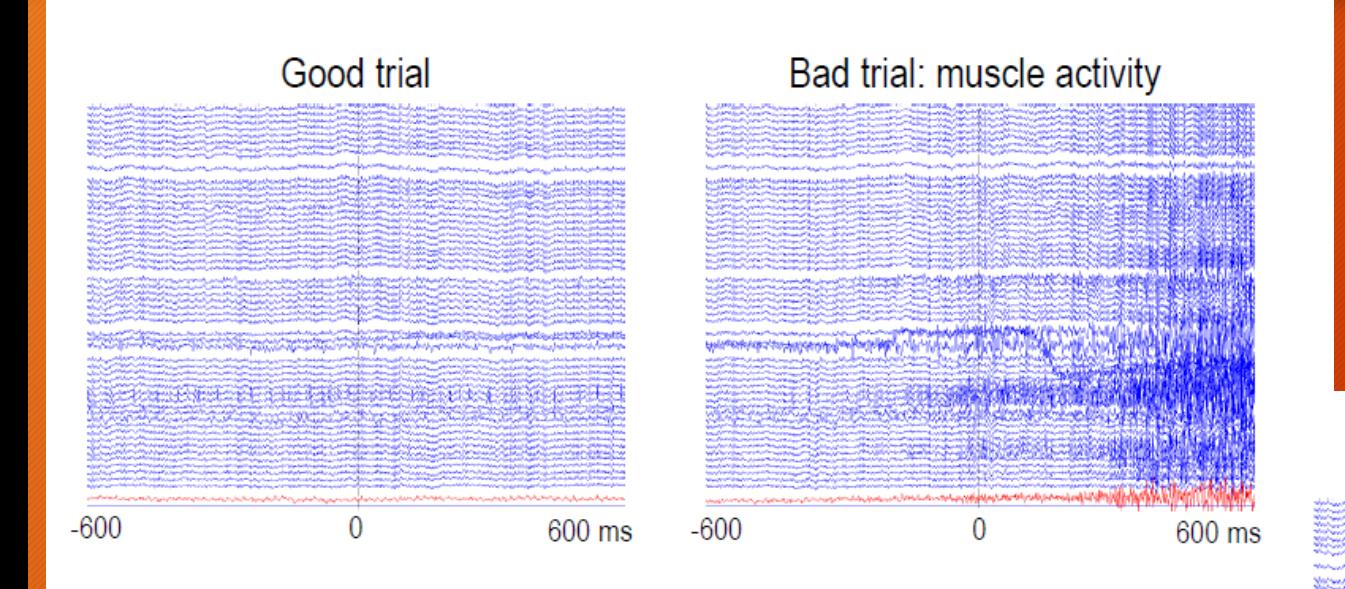

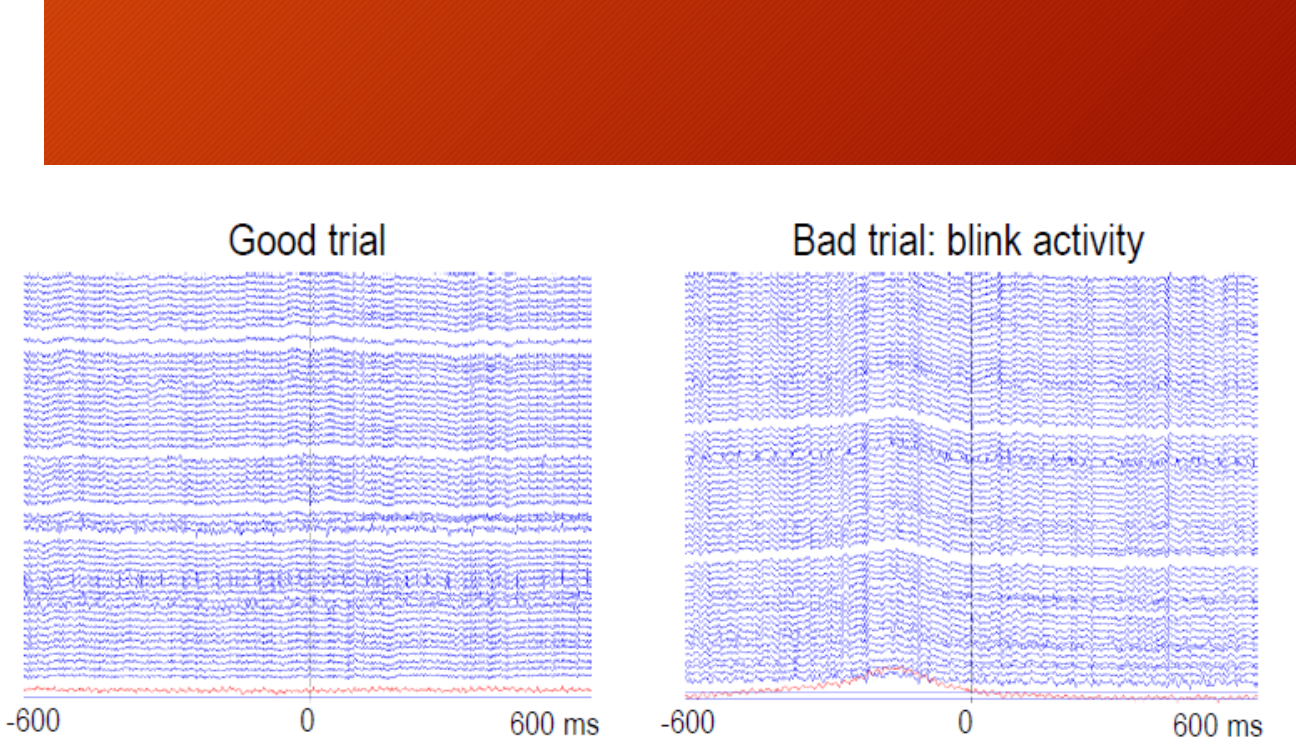

### **Signal analysis processing of TMS-evoked EEG**

#### **Preprocessing steps:**

# 2. Averaging the data **23**

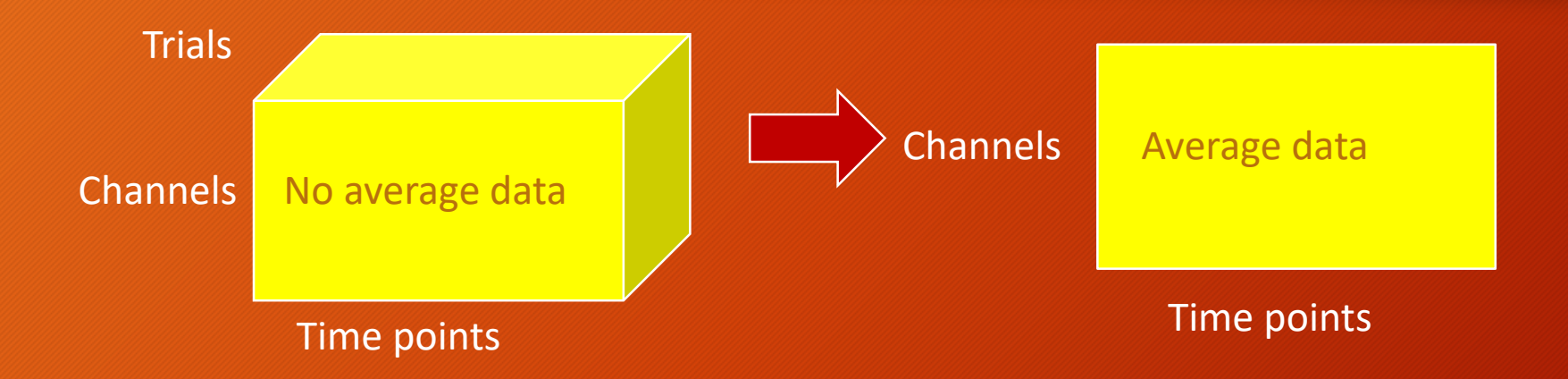

3. Removing bad channels: poor electrodes connection, disconnected channels

#### 4. Filtering

### **Filtering**

Filtering is the process of keeping components of the signal with certain desired frequencies and removing components of the signal with certain undesired frequencies.

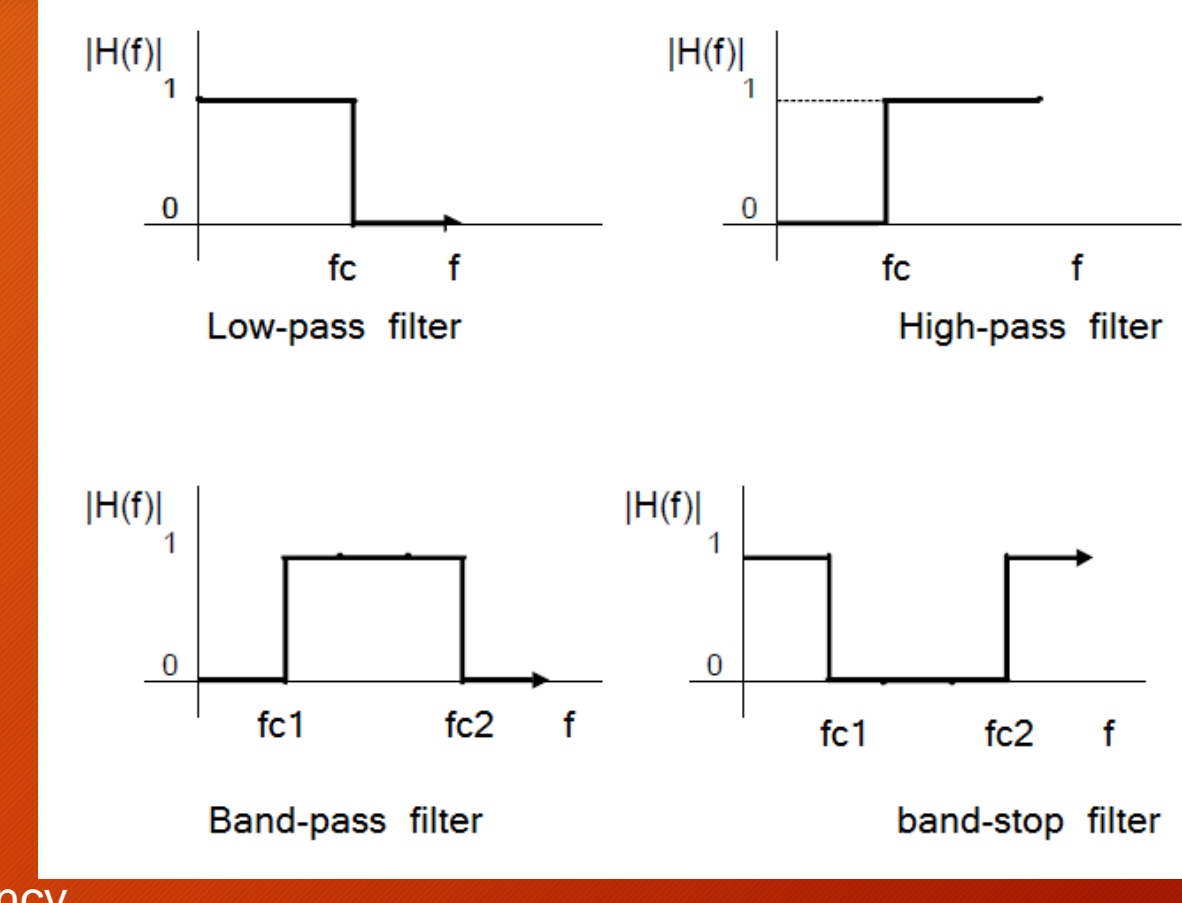

24

fc= cutoff frequency

### **Preprocessing**

### 4. Referencing the average potential over the channels

$$
X_{\rm z}(j,t) = X_{\rm r}(j,t) - \frac{1}{M} \sum_{k=1}^{M} X_{\rm r}(k,t)
$$

#### 5. Time centering (baseline correction)

$$
X_{c}(j,t) = X_{z}(j,t) - \frac{1}{N} \sum_{s=1}^{N} X_{z}(k,s)
$$

#### **Preprocessing**

### Independent component analysis

6. Artefact removal with ICA

Particularly good for removing muscle artefact that is very hard to avoid with magnetic stimulation

#### **Muscle artifacts in Broca's area**

#### [Muscle artifacts](TMS-Artifacts1.avi)

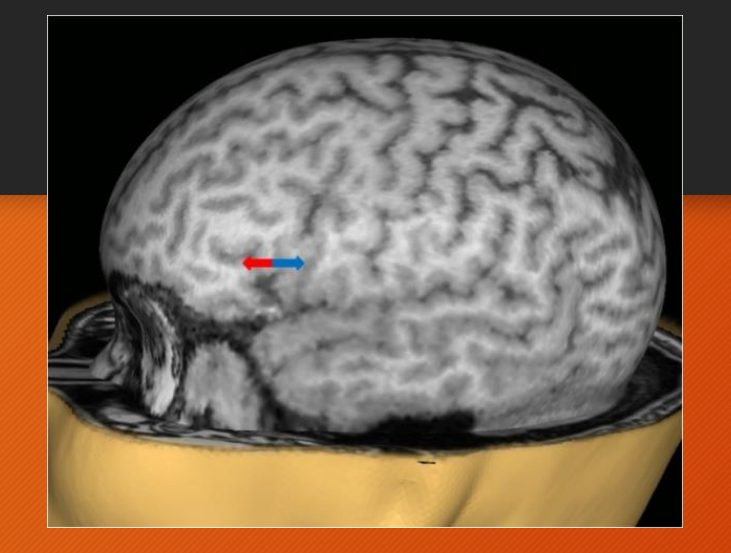

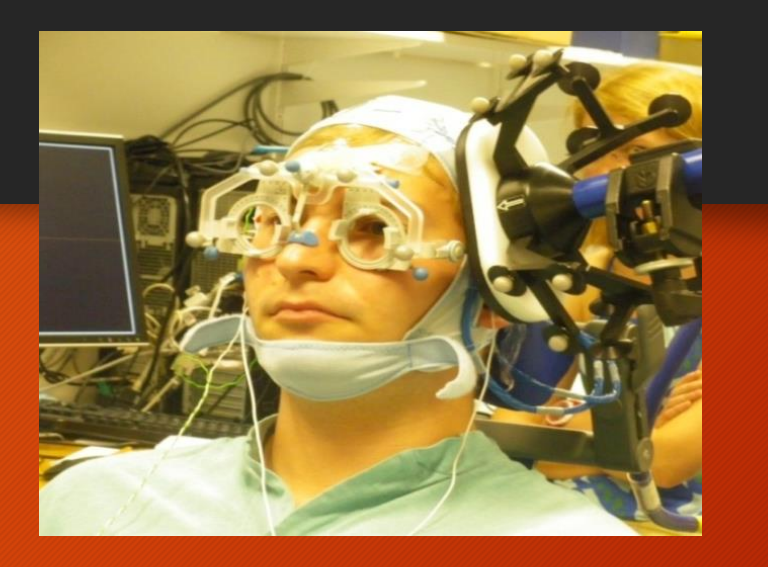

#### **Muscle artifacts**:

1. Are most prominent when lateral areas of the head or areas near the neck or forehead are stimulated.

2. **Temporal** and **frontal muscles**, and in some stimulation positions, **masseter muscle** (one of the muscle of mastication) are the most likely to be activated.

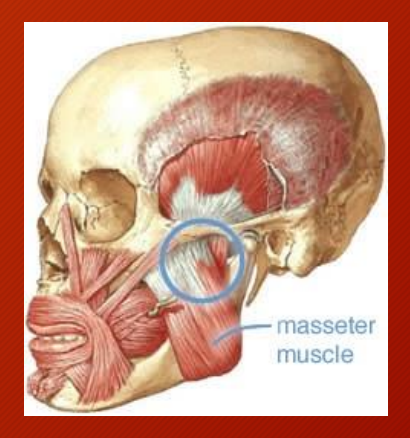

### **TMS-evoked EEG data from Broca's area**

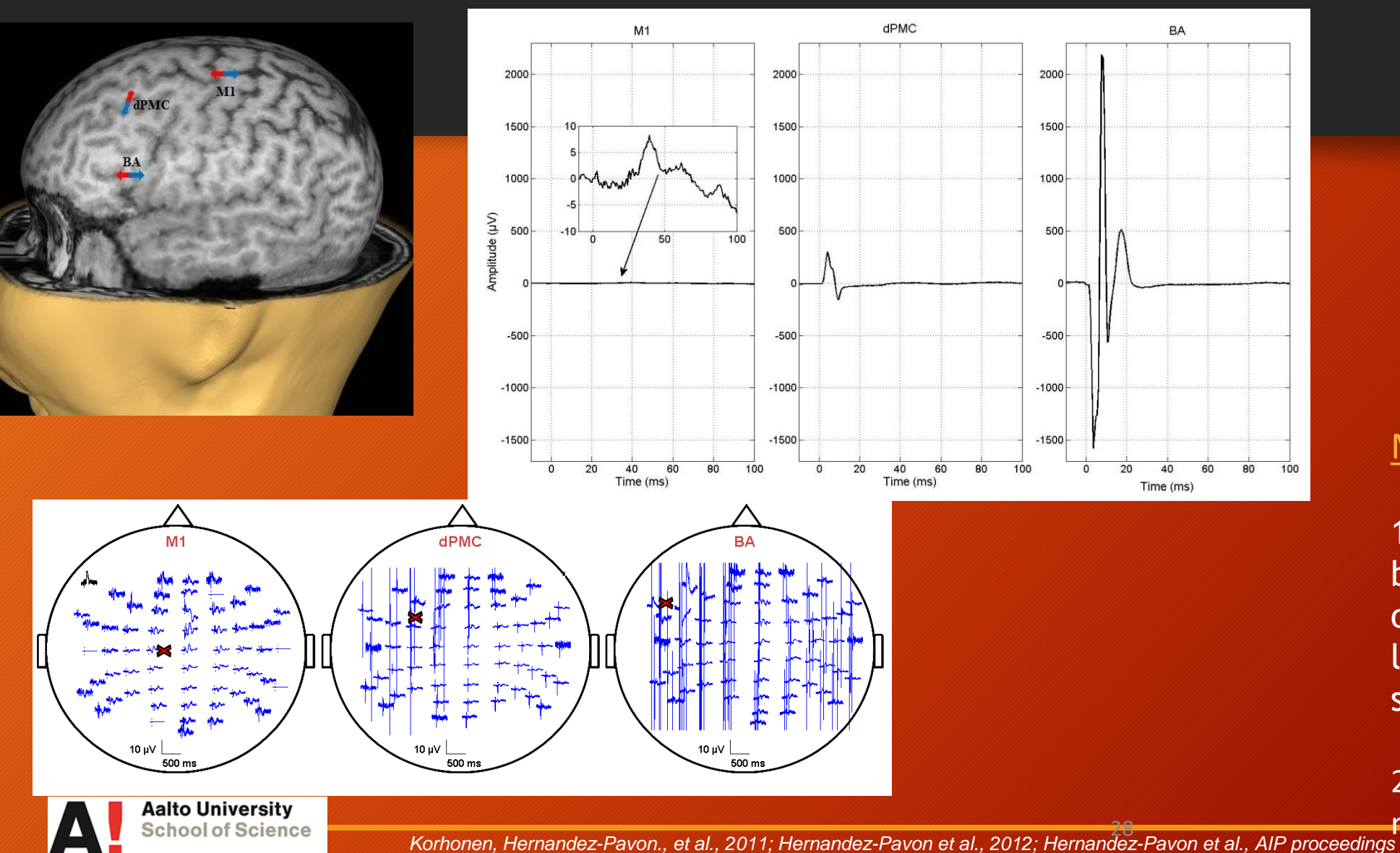

#### **Muscle artifacts**:

#### [Muscle artifacts:](TMS-Artifacts1.avi)

1. They mask the brain signals. 2-3 orders of magnitude larger than brain signals.

2. They last for tens of milliseconds (30 ms)

*2014*

#### **Principle of ICA**

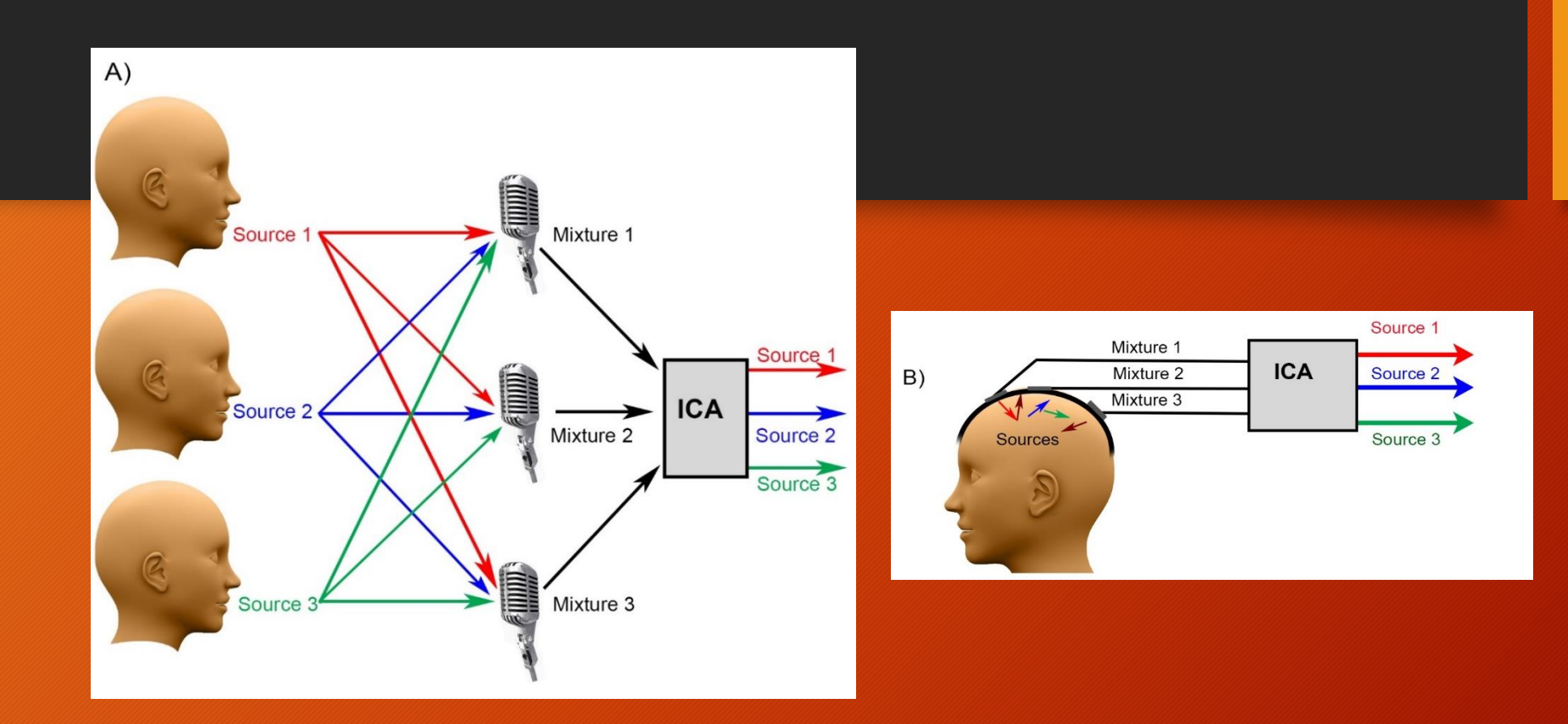

The EEG recordings are composed of mixed signals, *i.e*., **brain responses** and **non-brain sources,** such as **muscle artifacts**.

Korhonen, Hernandez-Pavon, *et al*., 2011; Hernandez-Pavon, *et al*., 2012.

#### **Independent component analysis (ICA)**

• ICA is a method for finding underlying factors or components from *multivariate* (multidimensional) statistical data.

• ICA looks for components that are *statistically independent and non-Gaussian*

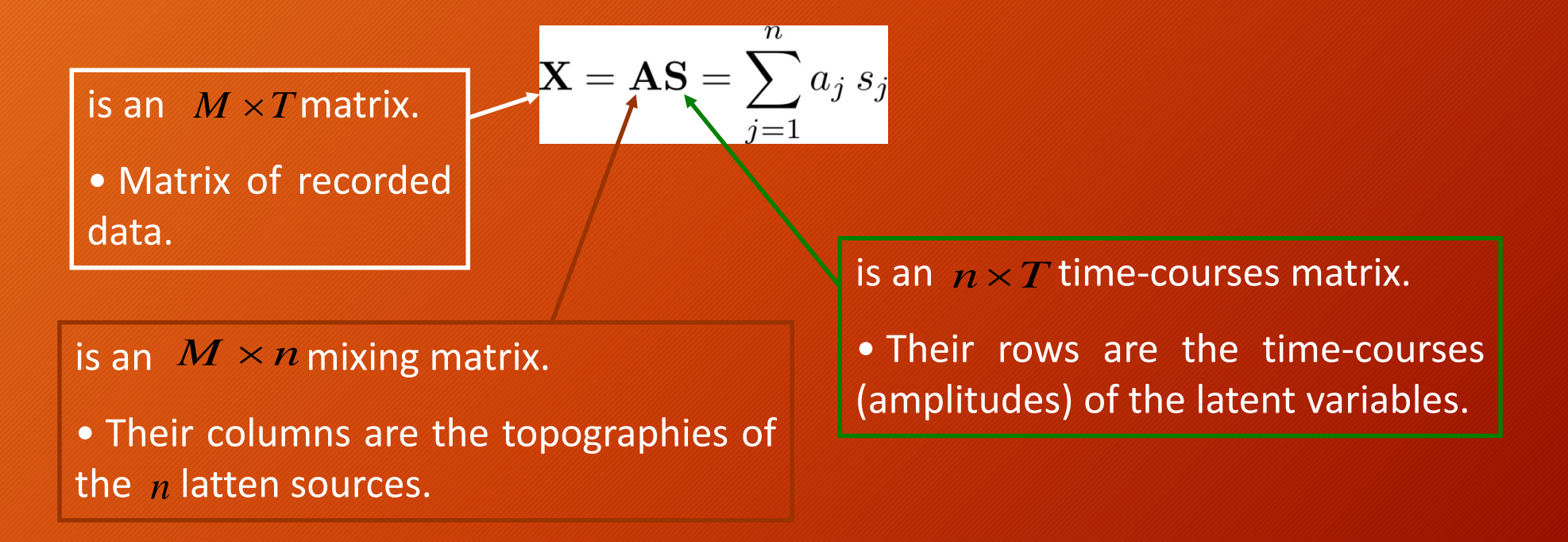

### **Independent component analysis (ICA)**

• Applying ICA requires additional steps (compressing extra dimensions, whitening) that we will not go into detail...

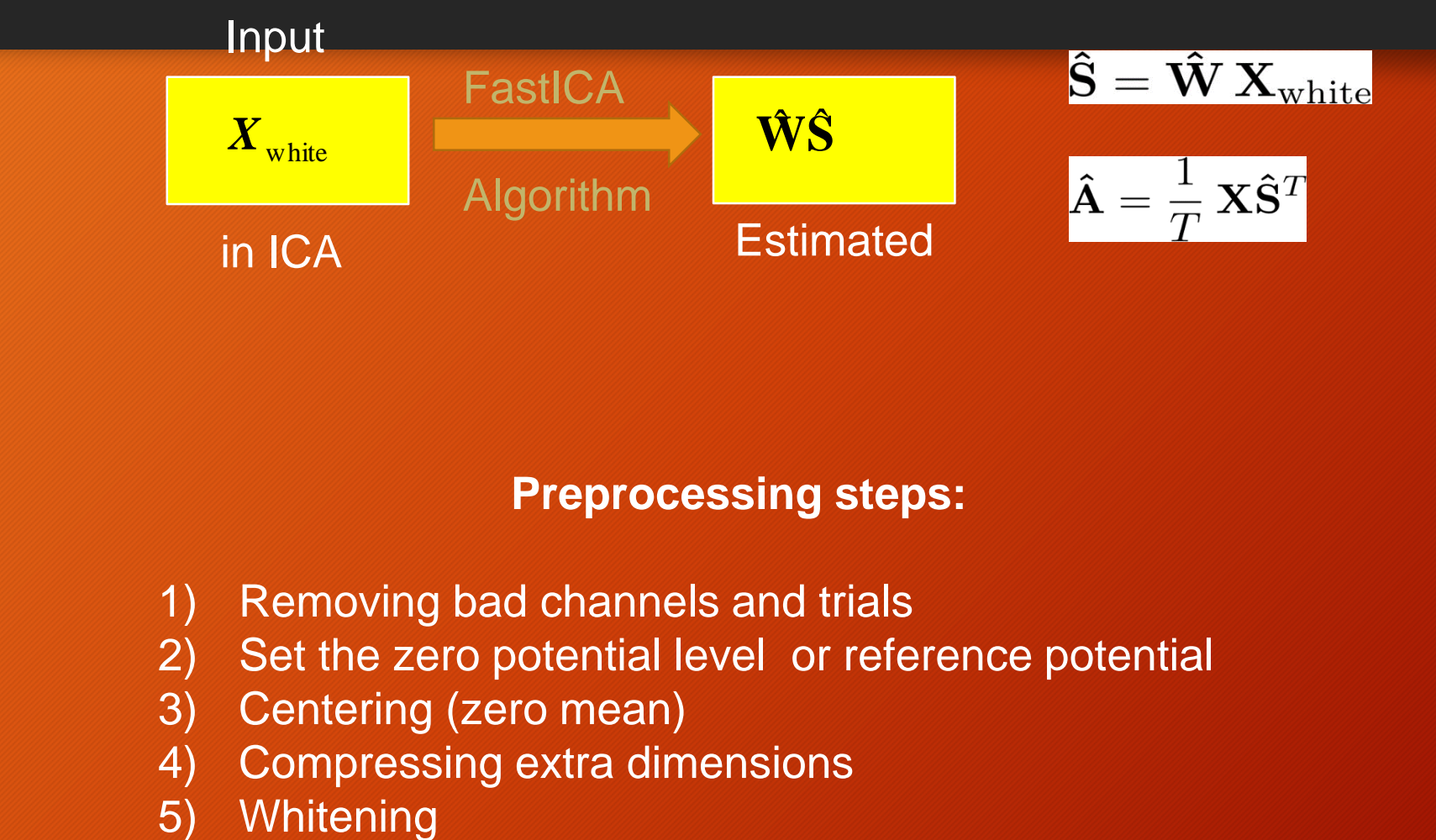

#### **Preprocessing steps:**

- 1) Removing bad channels and trials
- 2) Set the zero potential level or reference potential
- 3) Centering (zero mean)
- 4) Compressing extra dimensions
- 

# Results of ICA

- 32 independent components
- Some are EEG components, some are artefacts

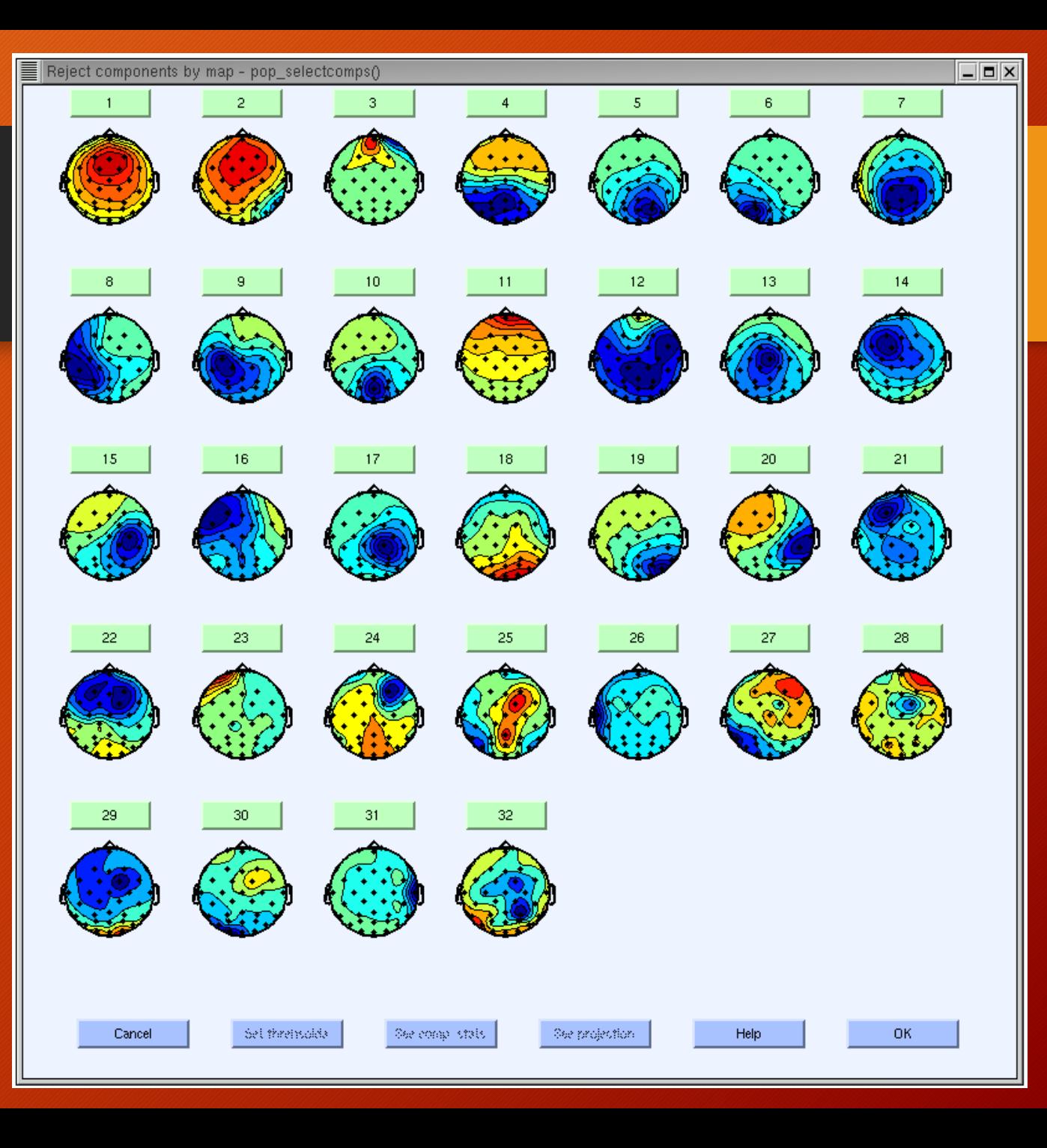

- To help with deciding which component to remove, look at additional data
- Eye movement
	- Topoplot frontal
	- Periodicity in spectrum

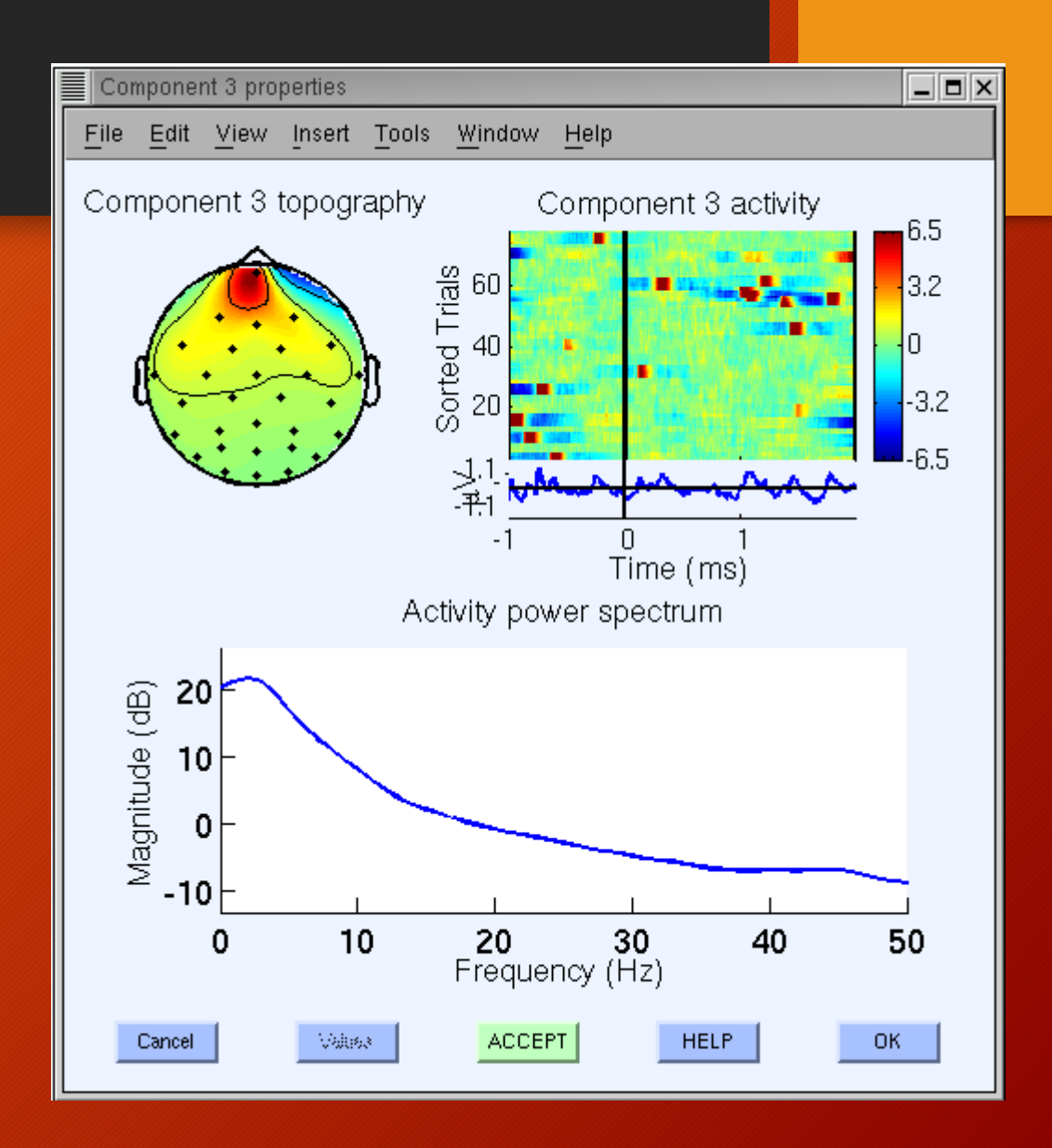

- Muscle artefact
- Topoplot
- High magnitude at 20-50 Hz
- Rule of thumb: If your're not sure whether artefact or not, leave it alone!

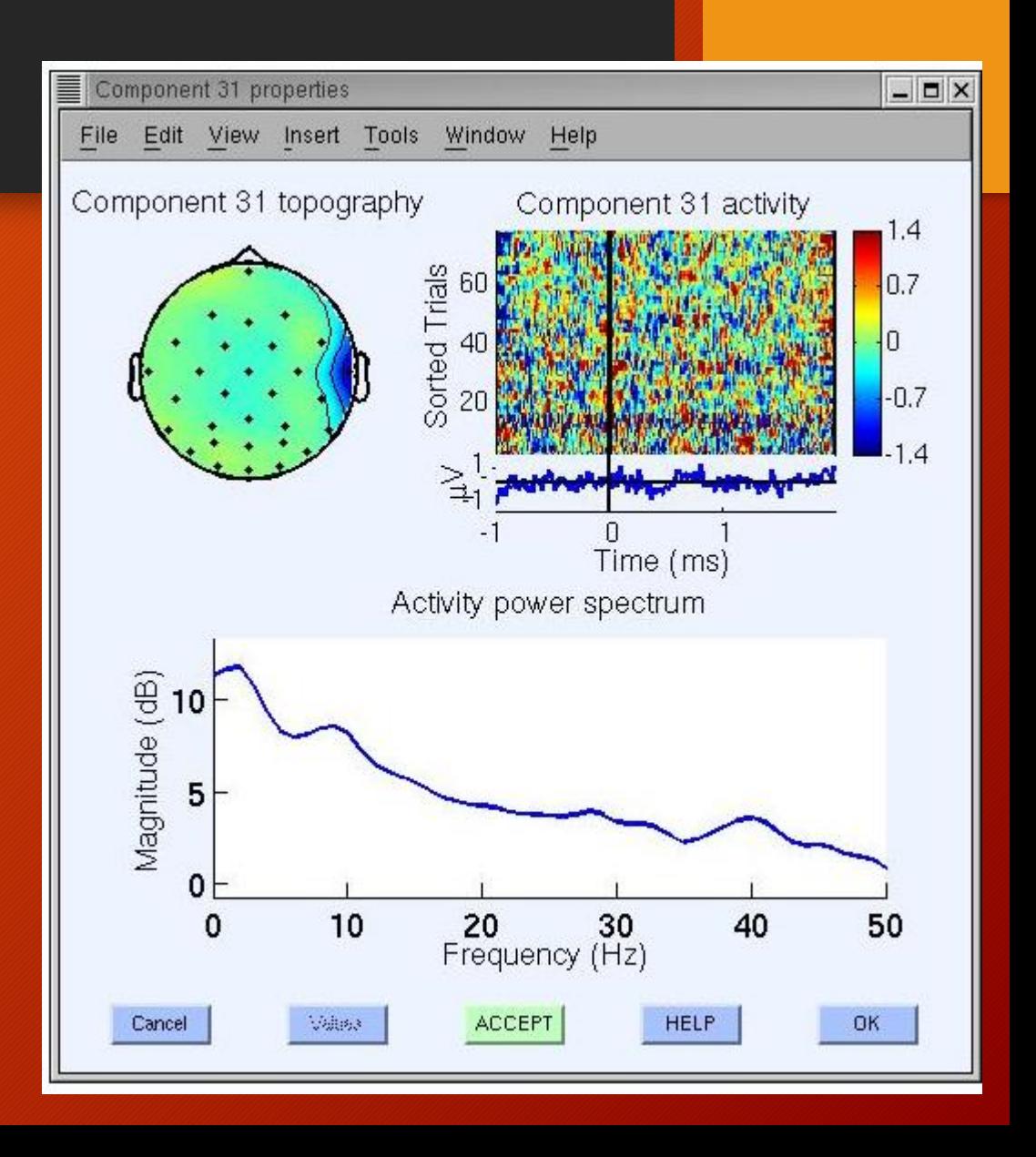

#### **Removing muscle artifacts with ICA**

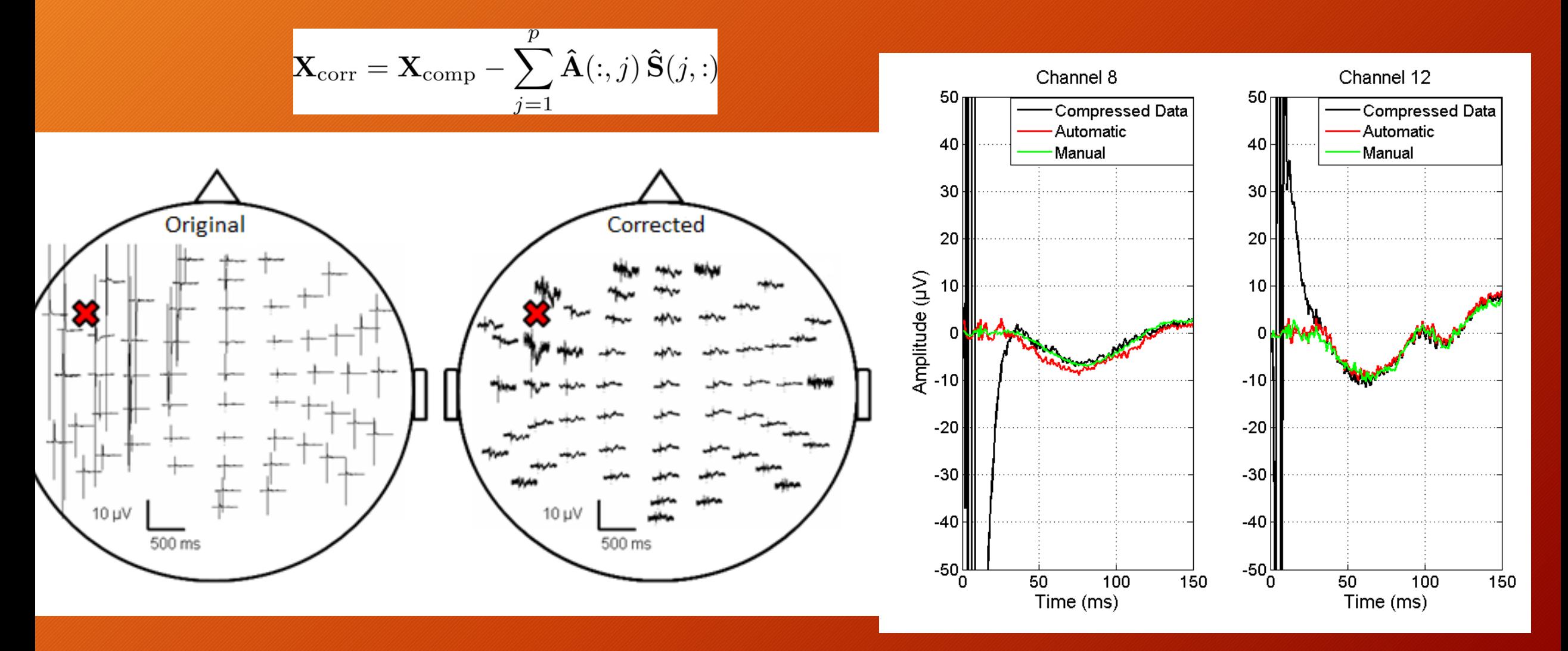

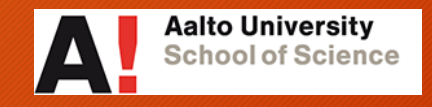

35 *Korhonen R, Hernandez-Pavon JC, et al., Med Biol Eng Comput, 2011*

Med Biol Eng Comput (2011) 49:397-407 DOI 10.1007/s11517-011-0748-9

ORIGINAL ARTICLE

#### Removal of large muscle artifacts from transcranial magnetic stimulation-evoked EEG by independent component analysis

Reeta J. Korhonen · Julio C. Hernandez-Pavon · Johanna Metsomaa · Hanna Mäki · Risto J. Ilmoniemi · Jukka Sarvas

#### Journal of Neuroscience Methods 209 (2012) 144-157

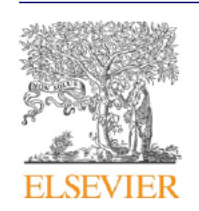

Contents lists available at SciVerse ScienceDirect

Journal of Neuroscience Methods

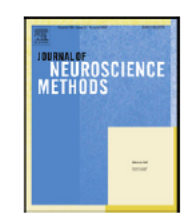

journal homepage: www.elsevier.com/locate/jneumeth

**Computational Neuroscience** 

Uncovering neural independent components from highly artifactual TMS-evoked **EEG** data

Julio C. Hernandez-Pavon<sup>a,c,\*,1</sup>, Johanna Metsomaa<sup>a,b,1</sup>, Tuomas Mutanen<sup>a,b</sup>, Matti Stenroos<sup>a</sup>,<br>Hanna Mäki<sup>a,b</sup>, Risto J. Ilmoniemi<sup>a,b</sup>, Jukka Sarvas<sup>a</sup>

a Department of Biomedical Engineering and Computational Science (BECS), Aalto University, School of Science, P.O. Box 12200, FI-00076 Aalto, Espoo, Finland <sup>b</sup> BioMag Laboratory, HUSLAB, Helsinki University Central Hospital, P.O. Box 340, FI-00029 HUS, Helsinki, Finland <sup>c</sup> Department of Physical Engineering, University of Guanajuato, Loma del Bosque 103, Lomas del Campestre, 37150 Leon, Guanajuato, Mexico

• The muscle artifacts distort the topographies.

• The topographies are useful in source localization.

# **Connectivity**

- TMS-pulse
- After 3 ms activation structures close by are activated
- 20 ms the activation spreads on the opposite side

### **Summary**

### **Functional localization of language areas**

(A) Objects all

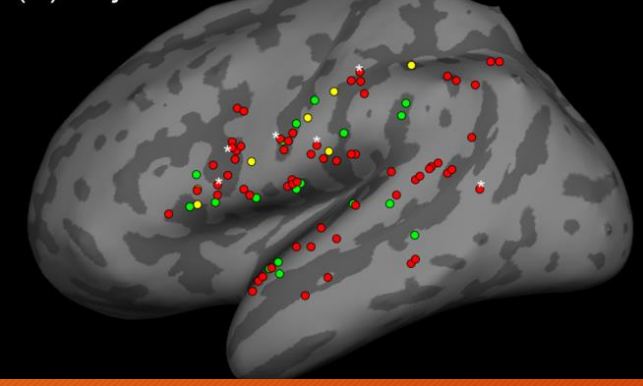

### TMS–EEG

39

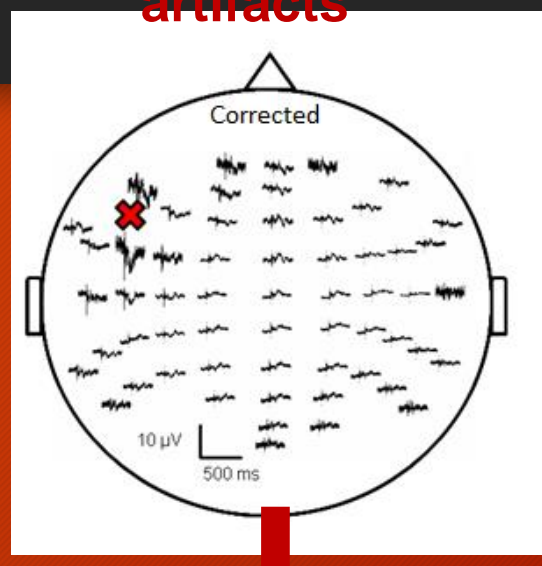

**Clinical applications**

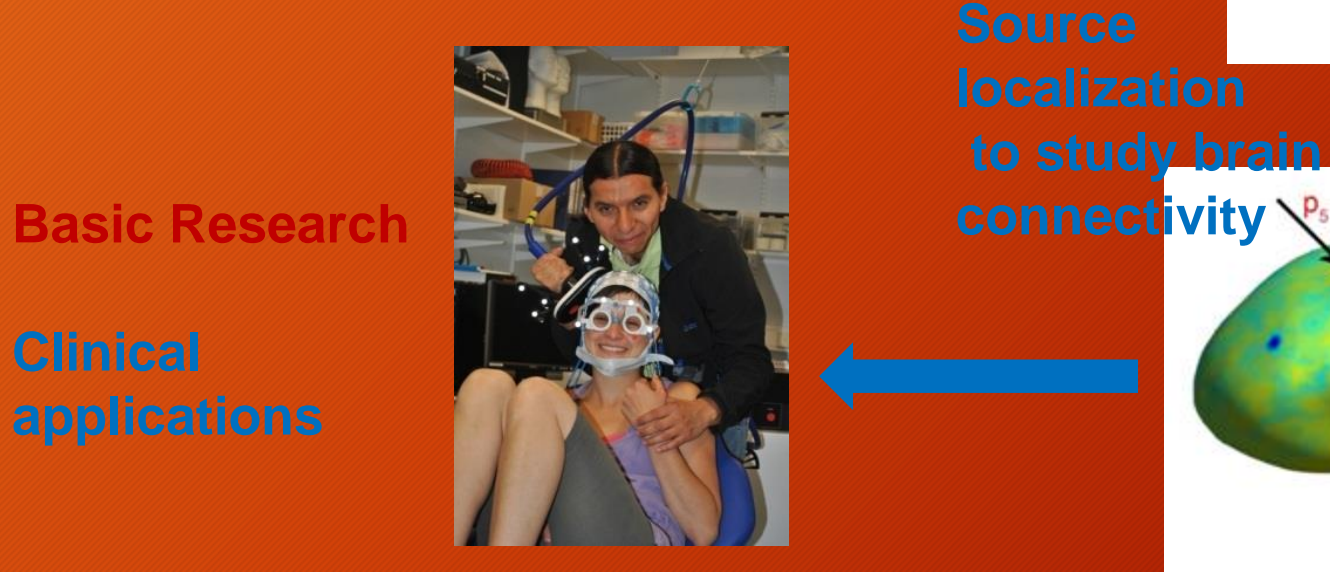

**localization**

**to study brain** 

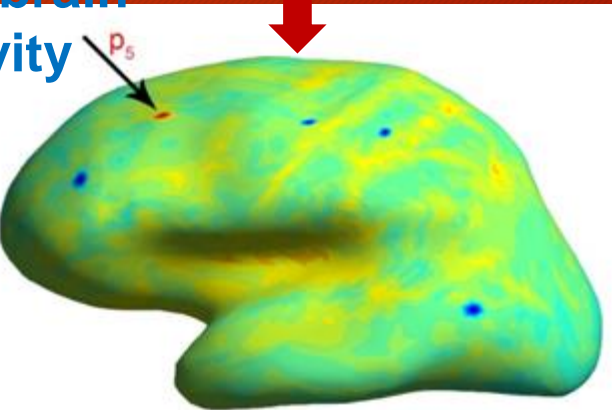

### What was achieved?

- Highly artefactual (muscle activation) data was cleaned
- Brain topographies (voltage maps) at different time points after the TMS pulse are obtained
- Source localization estimates
- Dynamic information on the underlying brain activity
- Other possible applications include complexity measures that allow the evaluation of conciousness in unresponsive patients (vegetative, minimally conciouss, locked-in?)

# Example # 3 Source localization

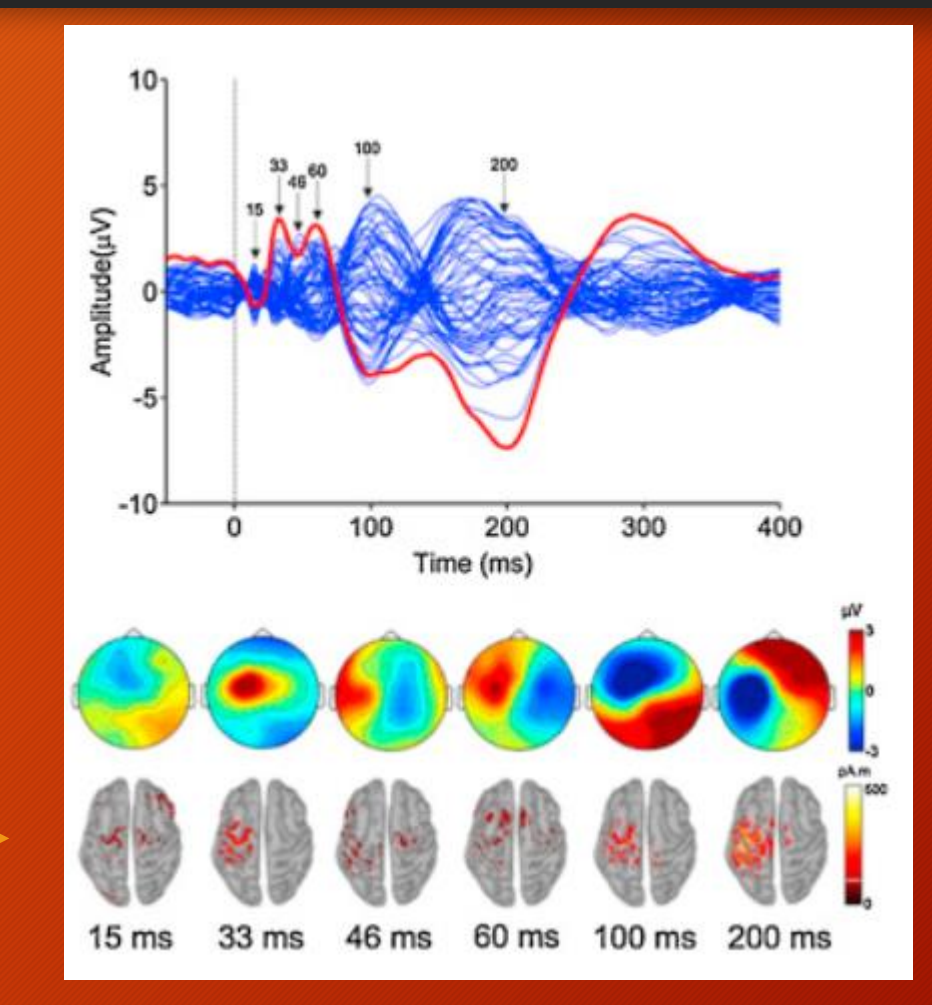

# Example # 3 Source localization

- The problem: We want to know which area inside the brain is creating certain signal, e.g. epileptic spike activity or evoked potential response to a stimulus
- Goal: 3D representation of the activated area within the brain

J. Song et al, Journal of Neuroscience Methods 256 (2015) 9–21 <https://doi.org/10.1016/j.jneumeth.2015.08.015>

### Source localization

### Inverse problem:

" There are many possible dipole sources that can create the same voltage distribution measured on the scalp. Which is the correct distribution of sources?"

Forward problem describes how the known dipolar sources propagate to the scalp

Inverse problem is much harder to solve. When the voltage distribution is known, it will give you estimation of the sources that created that distribution

# Source localization

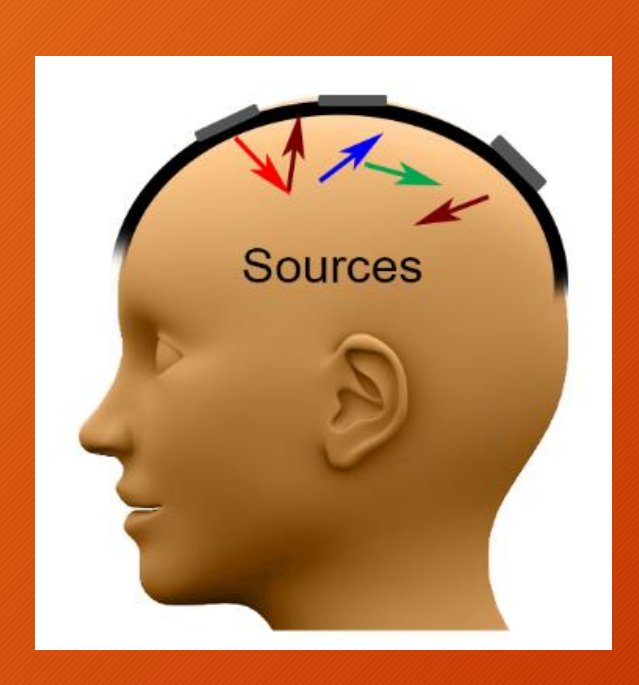

#### EEG Brain sources

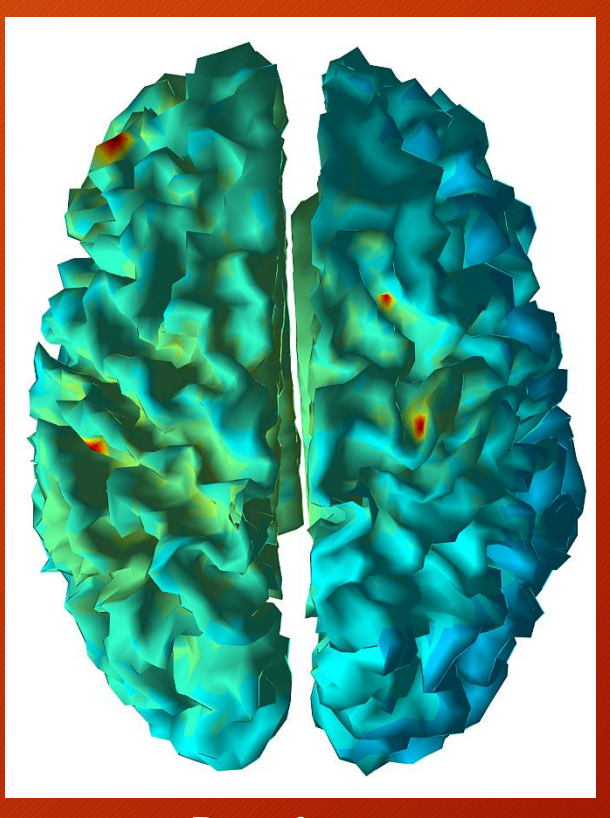

**Beamformer**

## Source localization

- Spatial sampling density of EEG
- Head conductivity model
- Linear inverse weigh techniques to find the sources
- Matlab (Beamformer, EPIFOCUS, sLORETA )

### Source localization, basic steps

### **MEG/EEG data analysis**

#### **MEG/EEG** measurement

**Signal processing** Improve signal-tonoise ratio of the signal components of interest, e.g., by averaging trials and by filtering.

#### **Source modelling**

**Estimate the** primary current distribution (or its statistic) given the MEG/EEG data.

**Visualization** Superimpose the source estimate on the anatomical MR image

- Traditionally only scalp electrodes were used
- Additional data points from sampling the lower part of the head
- Realistic, individual head model

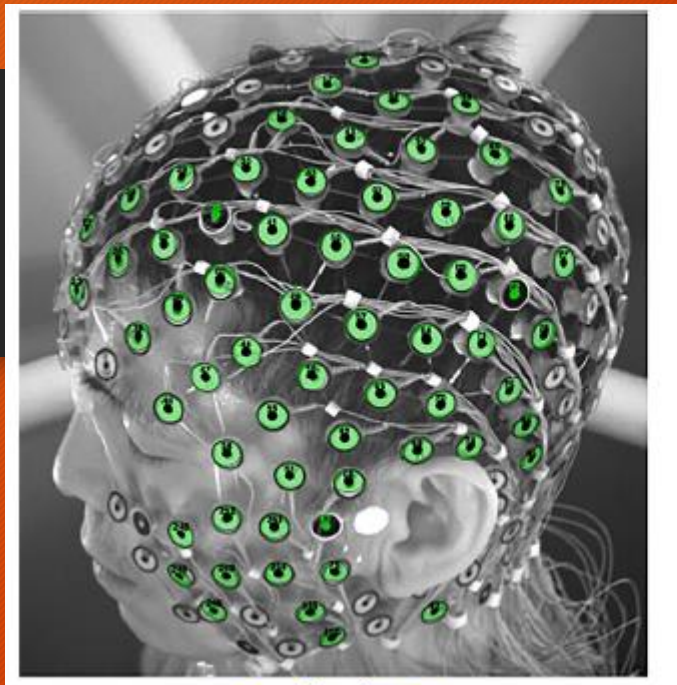

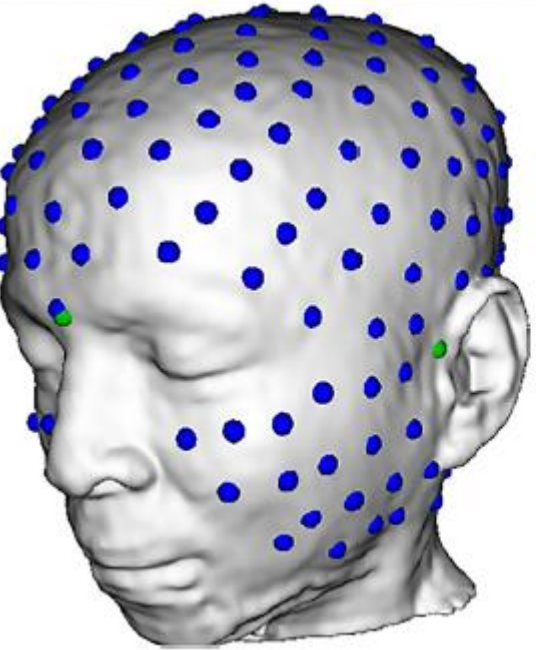

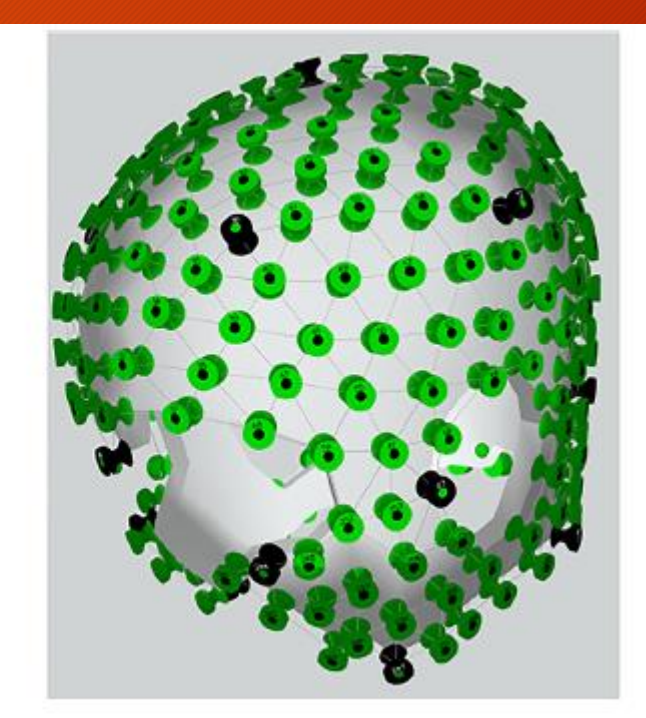

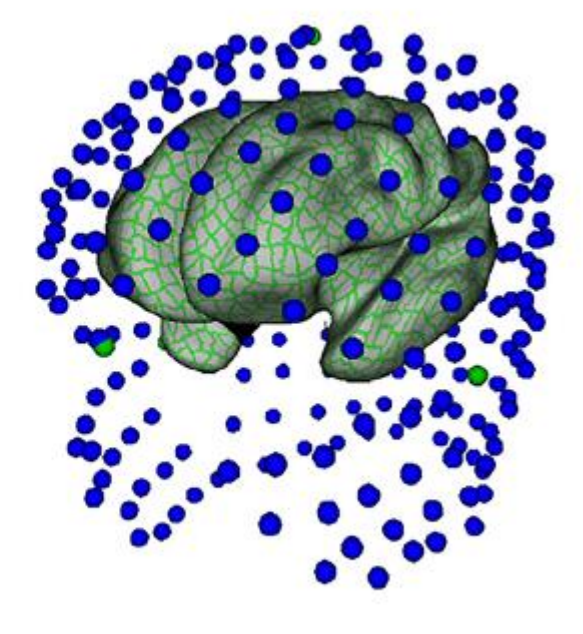

J. Song et al. / Journal of Neuroscience Methods 256 (2015) 9-21

# Spatial sampling

• Using simulated data, the effects of spatial sampling can be shown as Localization Error Distance

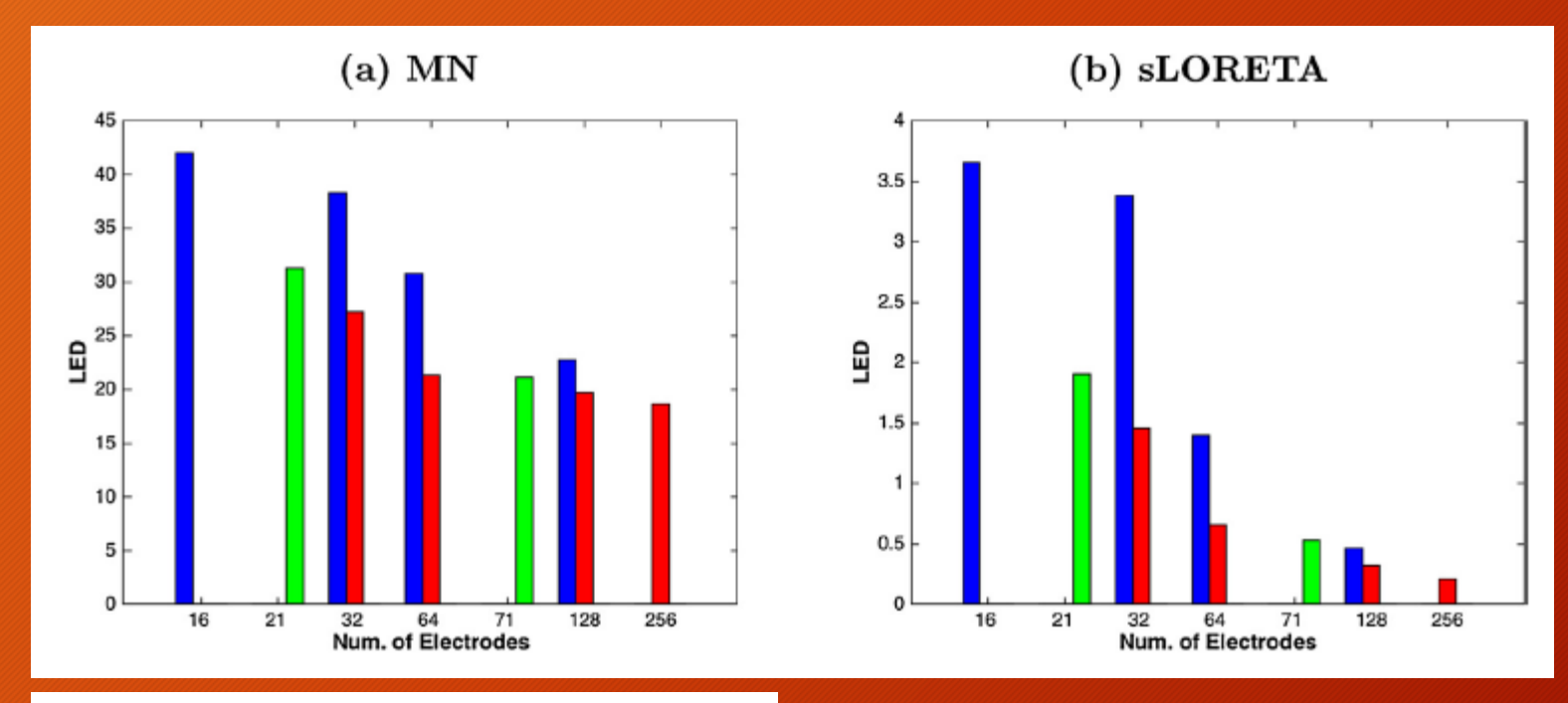

#### RED=whole head Blue=upper head Green= 10-20 system

J. Song et al. / Journal of Neuroscience Methods 256 (2015) 9-21

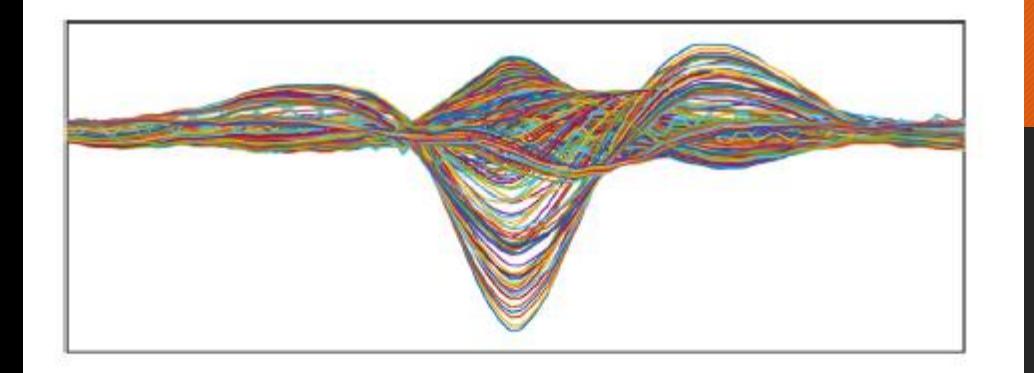

## Patient case

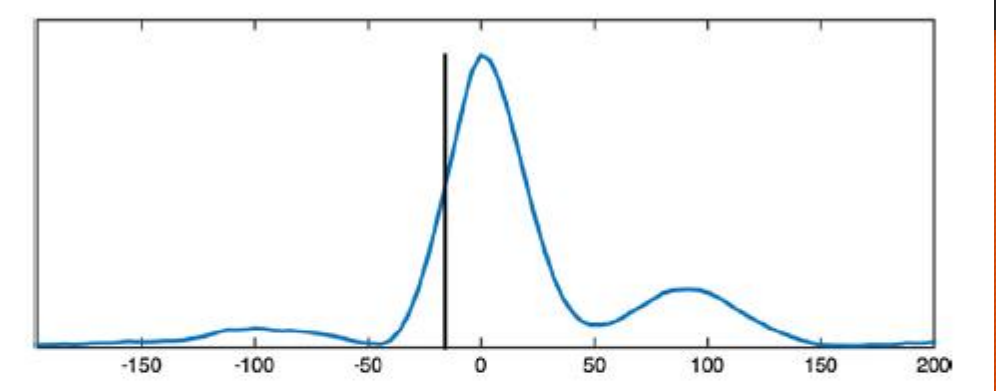

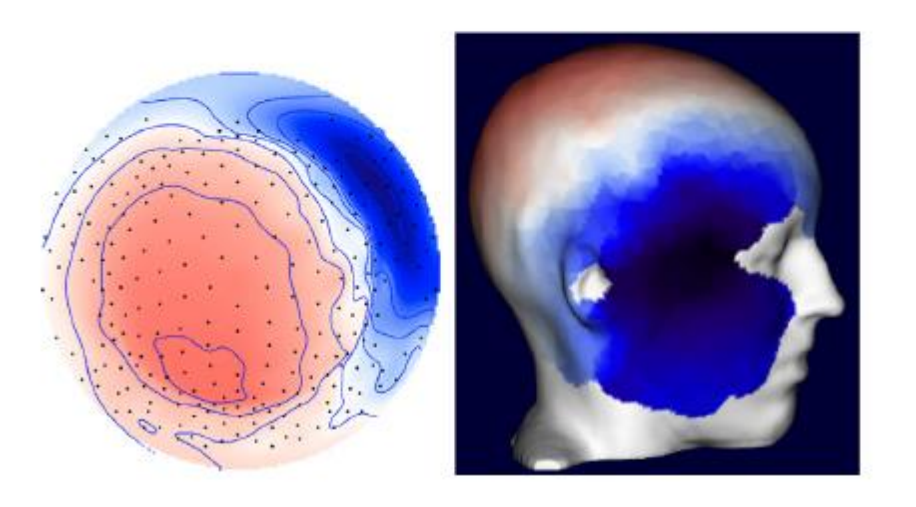

Fig. 7. Spike Onset localized in a patient's individual head model. (Top) 256-channel butterfly plot of average spike waveforms from -200 ms to 200 ms around spike peak and global field power. Black bar indicates time of spike onset used in source localization. (Bottom) Average spike scalp topography at onset.

• Epileptic focus localized on the temporal region

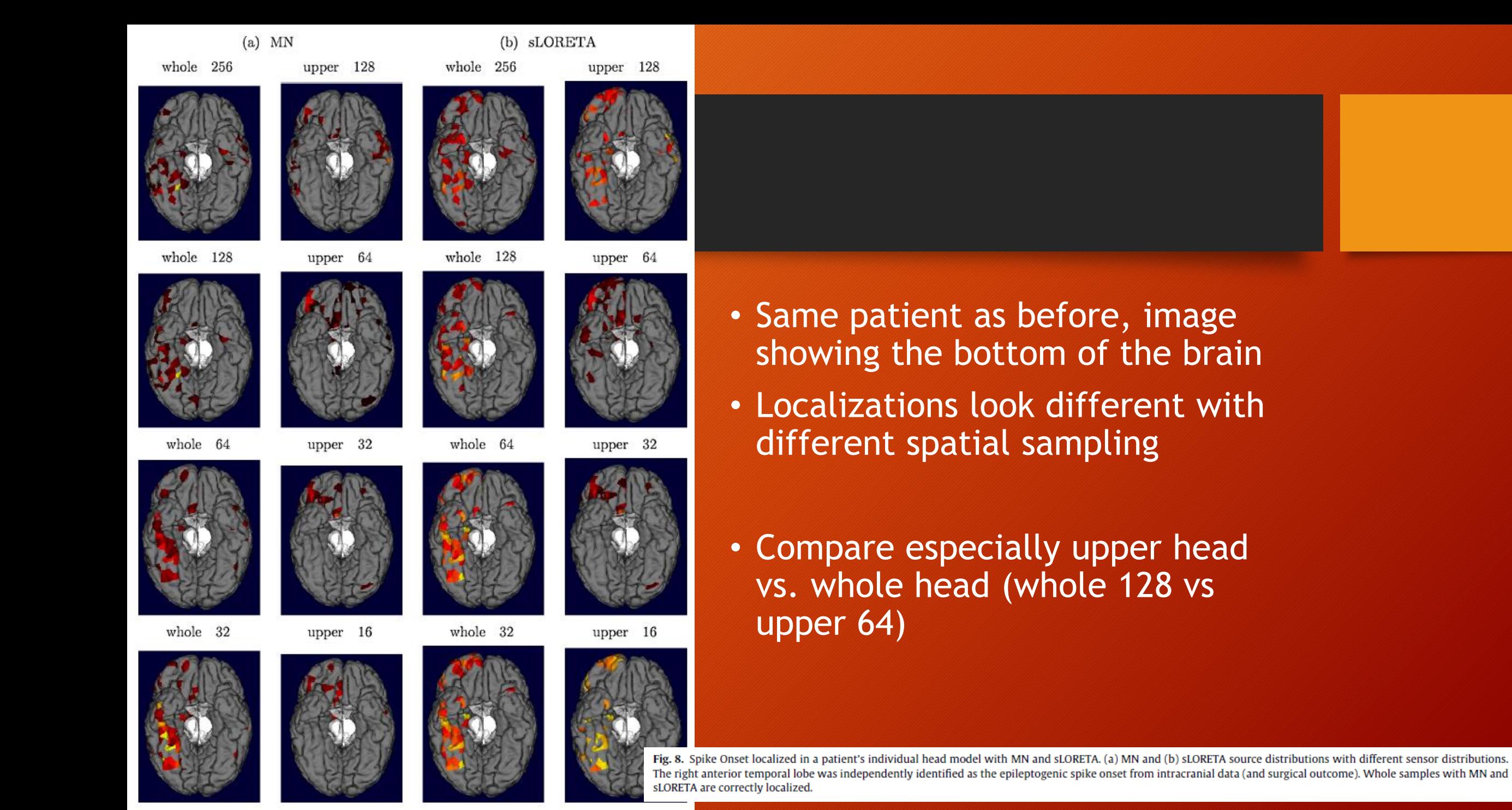

### Example #4 Brain Computer Interface

- Test subject generated patterns in brain signals are recognized and classified by a number of different methods
- https://www.youtube.com/watch?v=7t84lGE5TXA

## **Conclusions**

- Several signal prosessing methods are available
- Matlab is a poverful tool and dedicated software packages are available
- Spectral distributions are excellent for visualizing large amounts of data
- Several approaches for removing noise (filtering, ICA, spectral properties of the signal)
- Signal processing techniques are being continually developed
- Also new application emerge in clinical and for research purposes